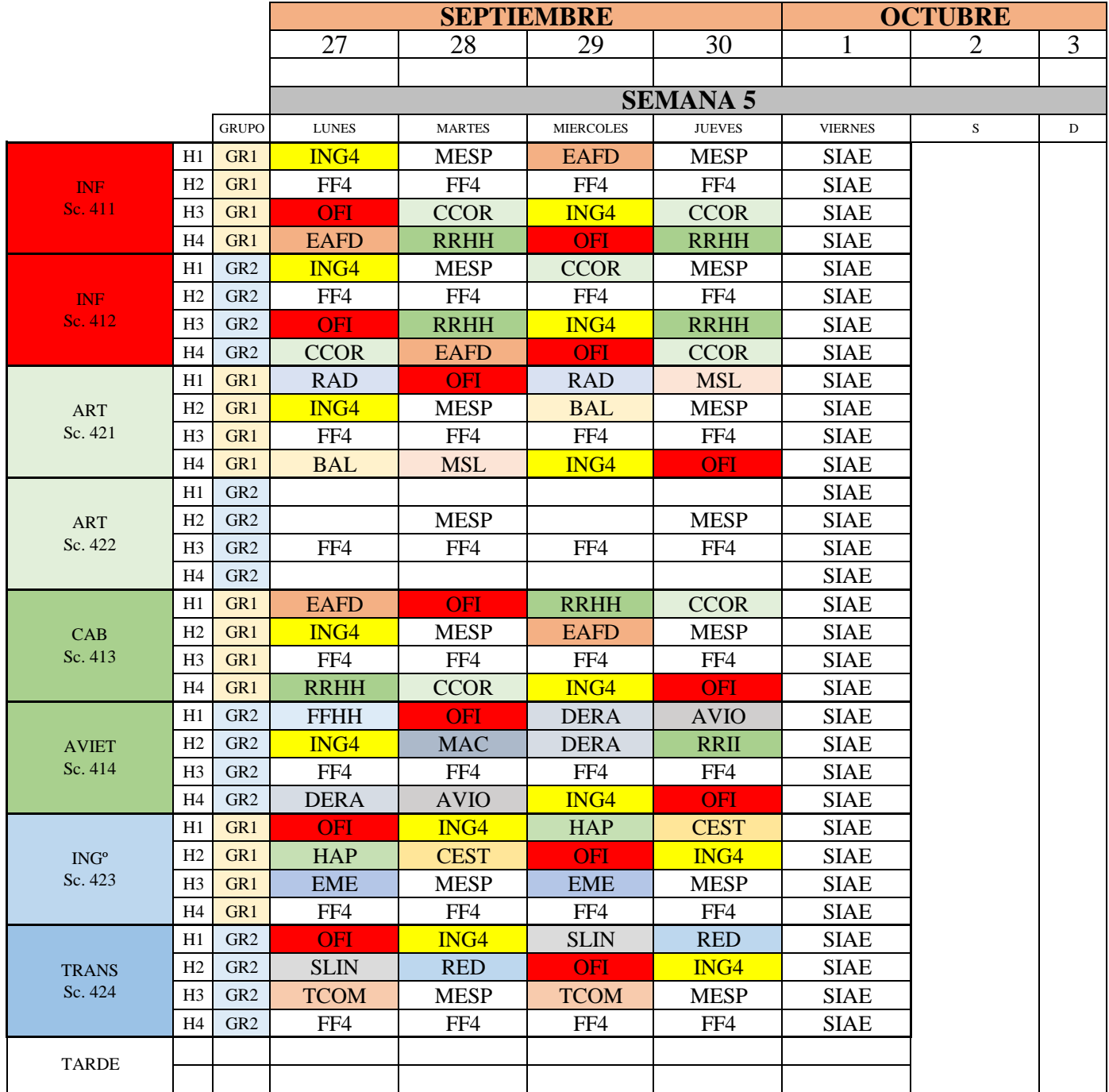

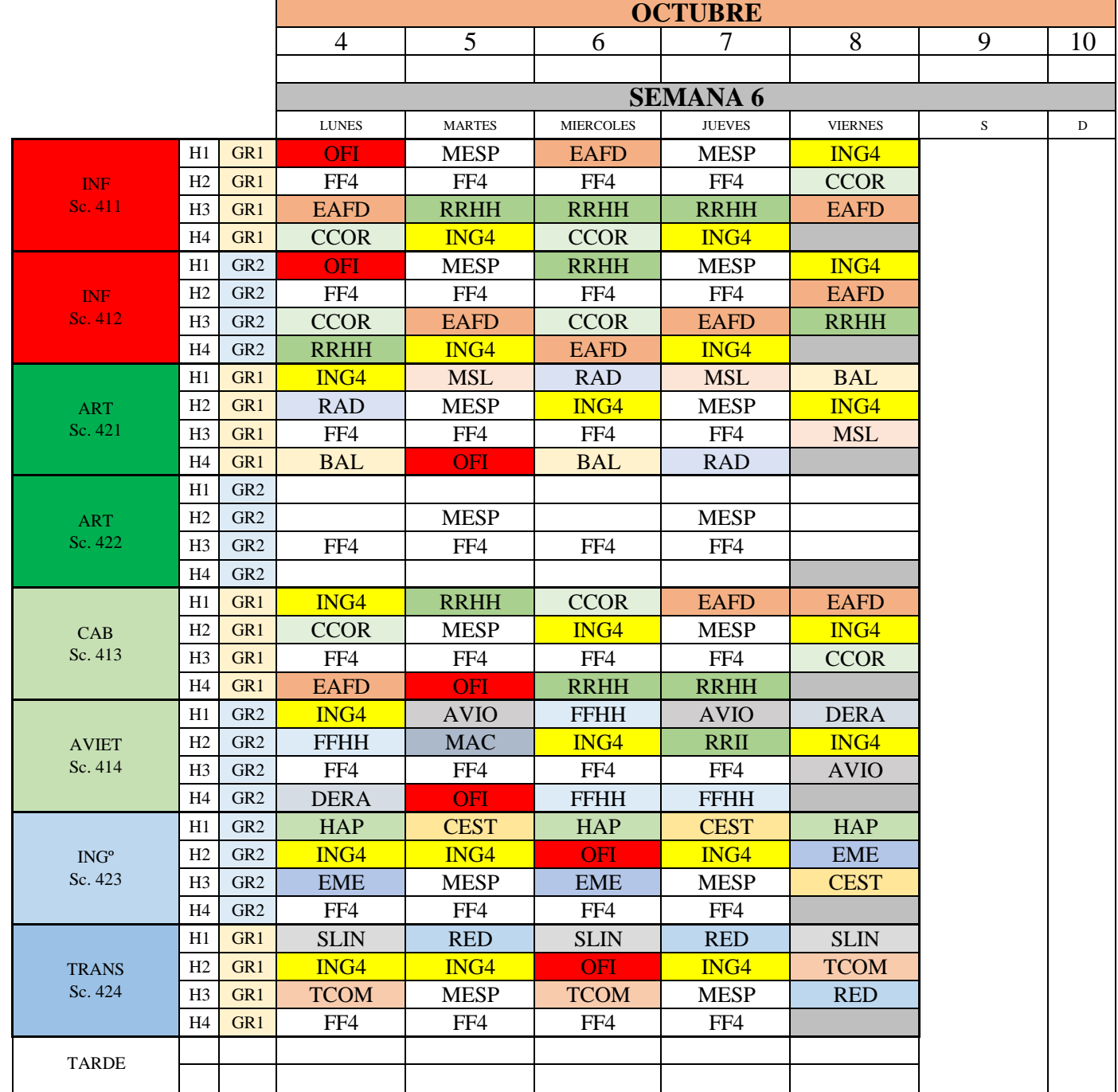

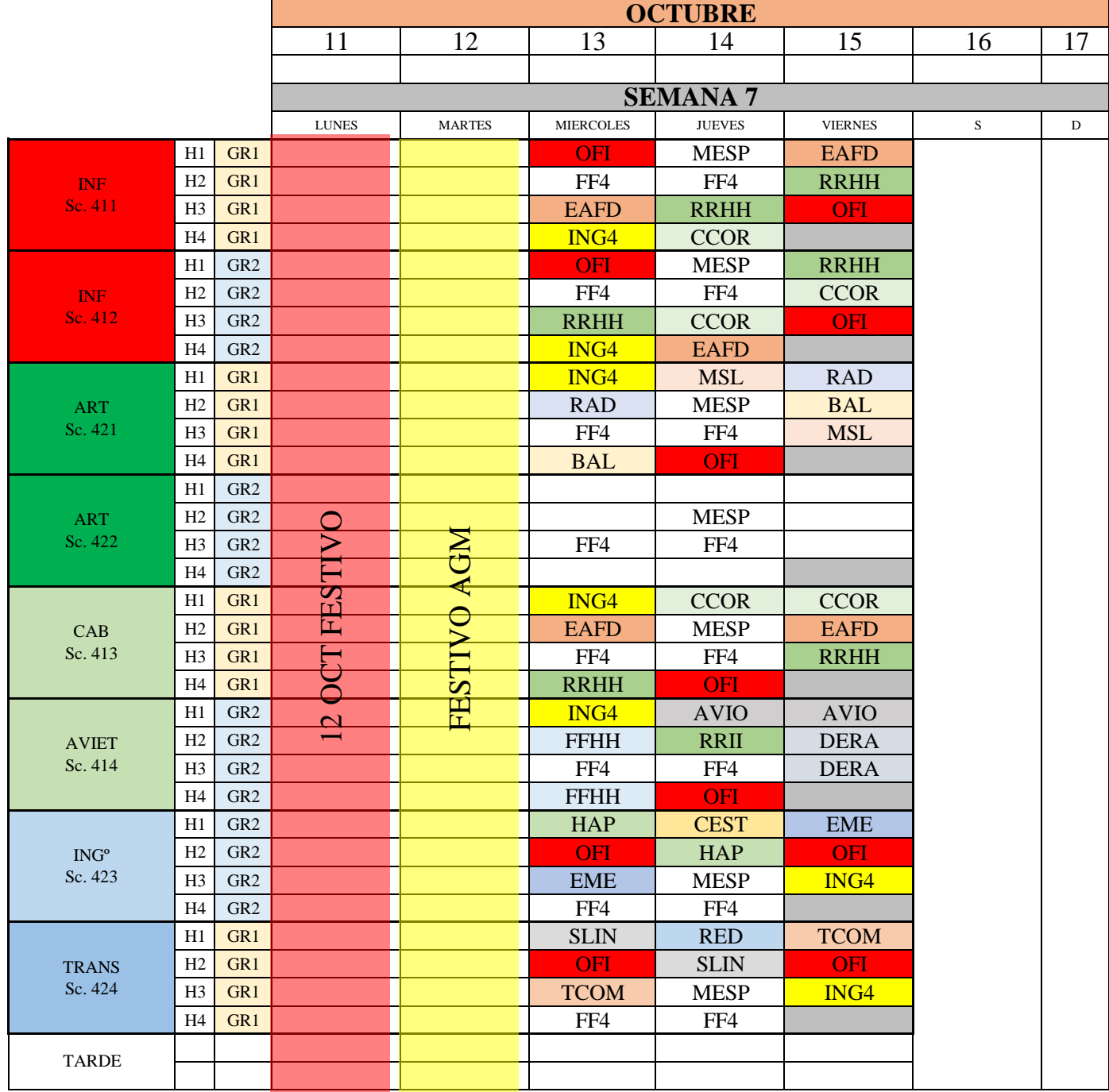

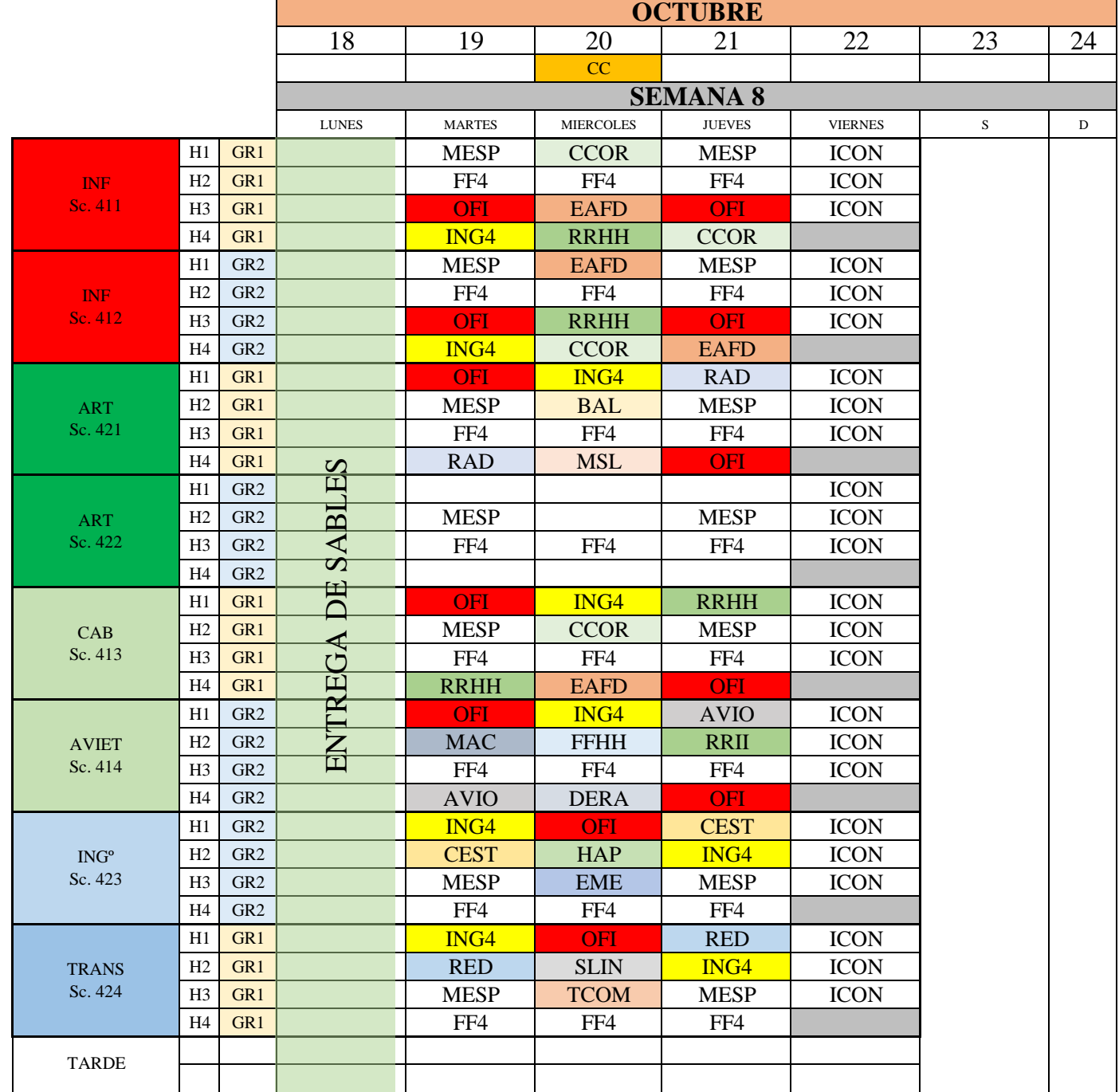

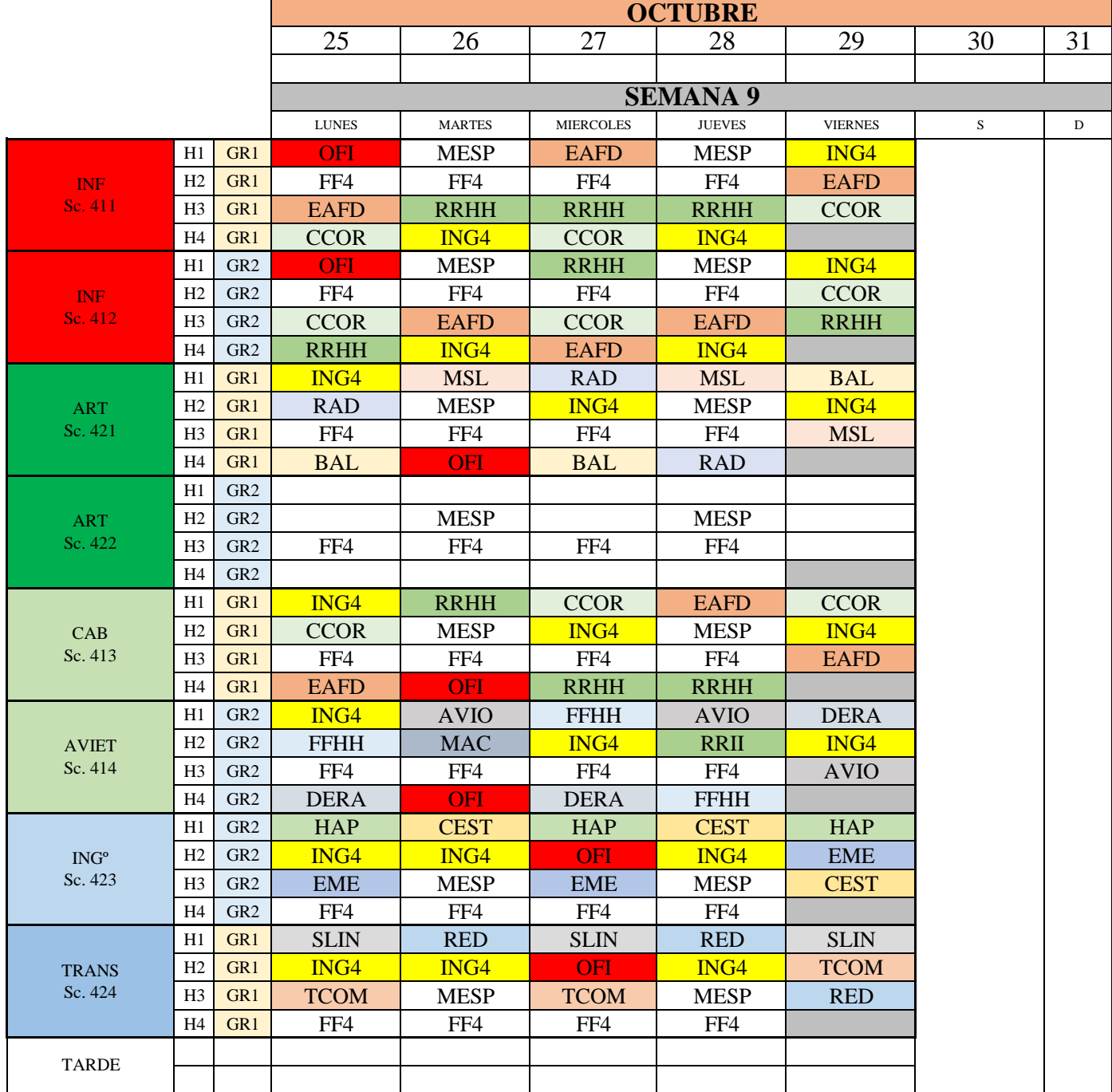

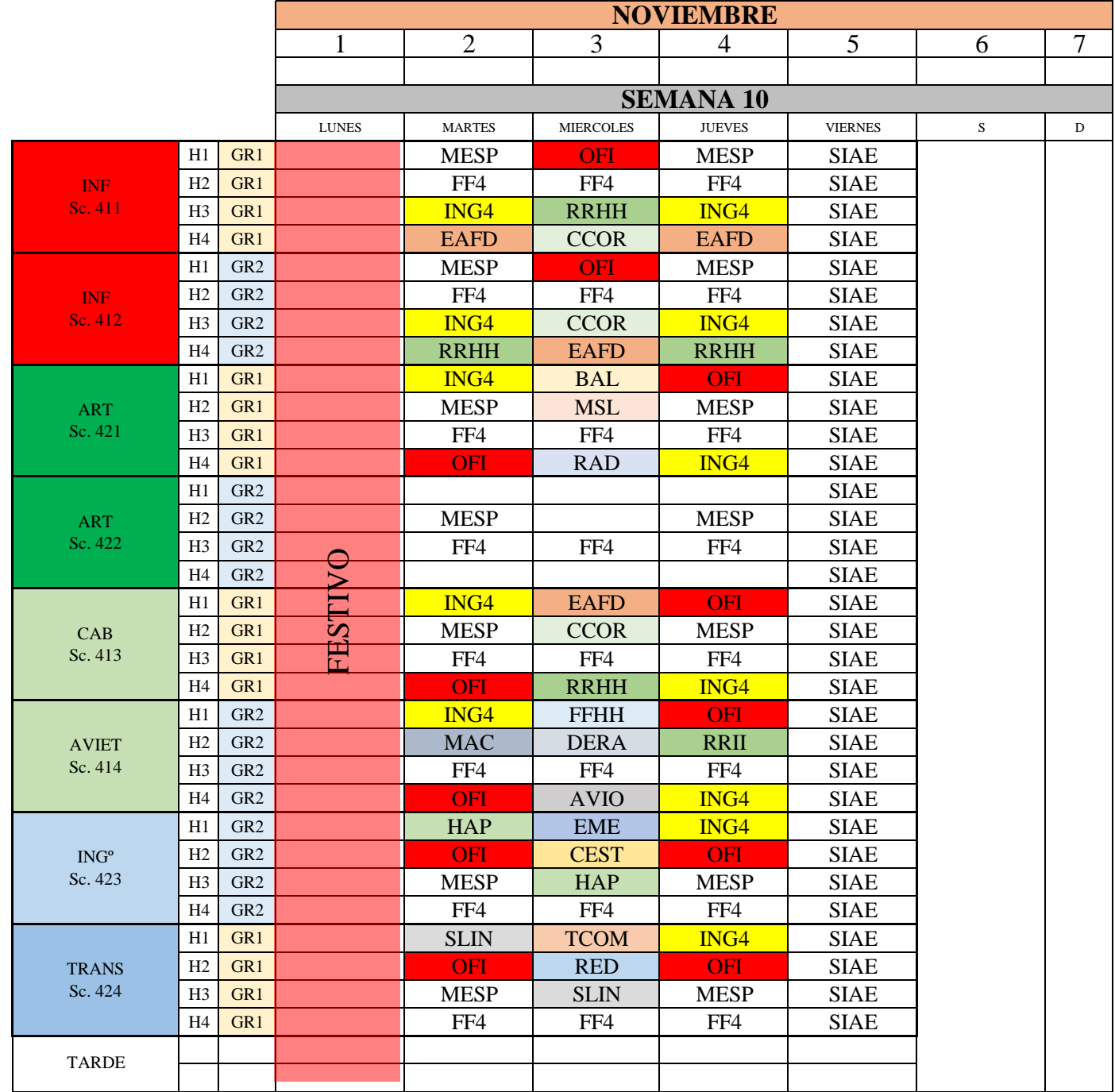

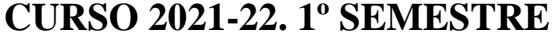

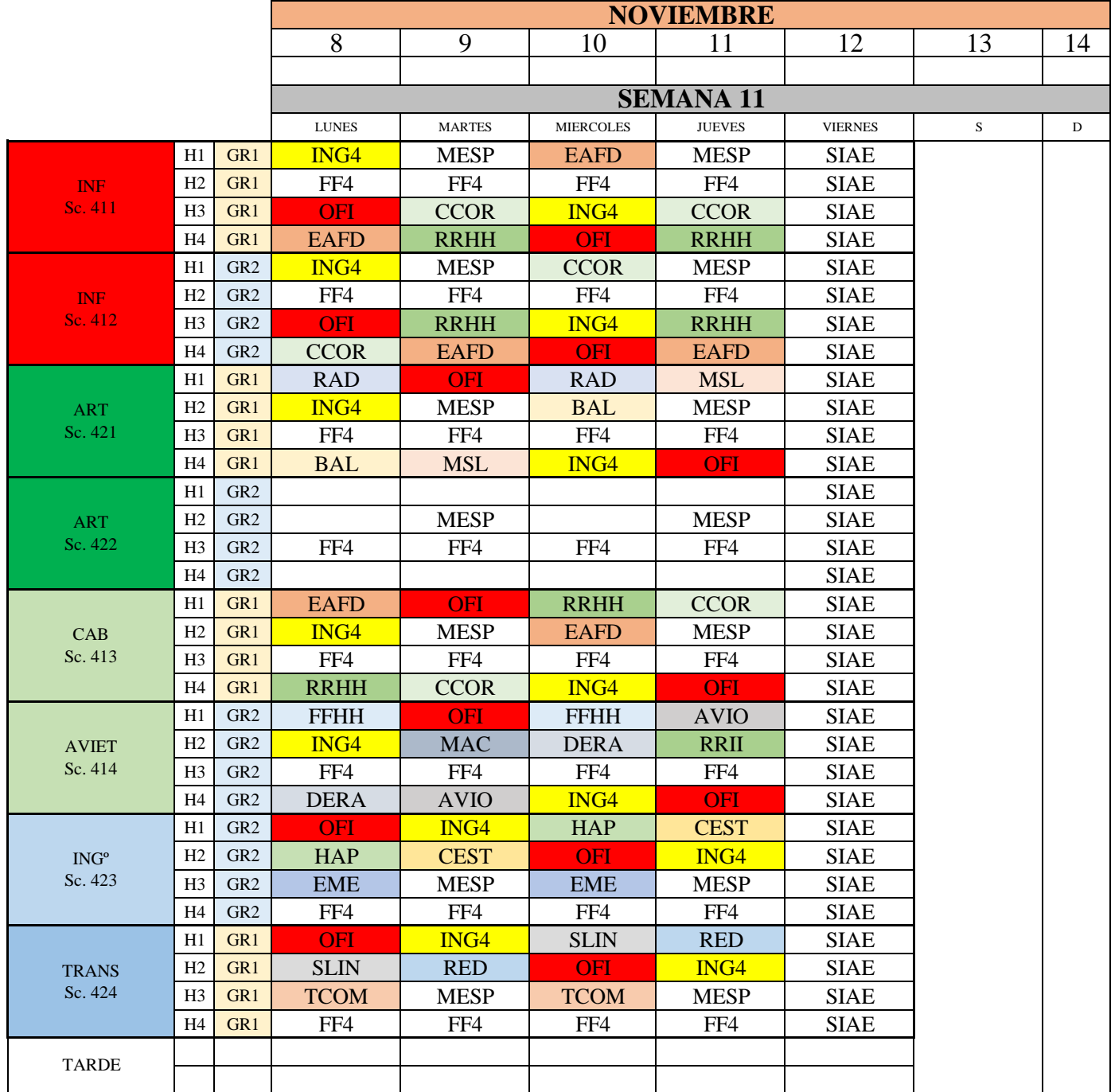

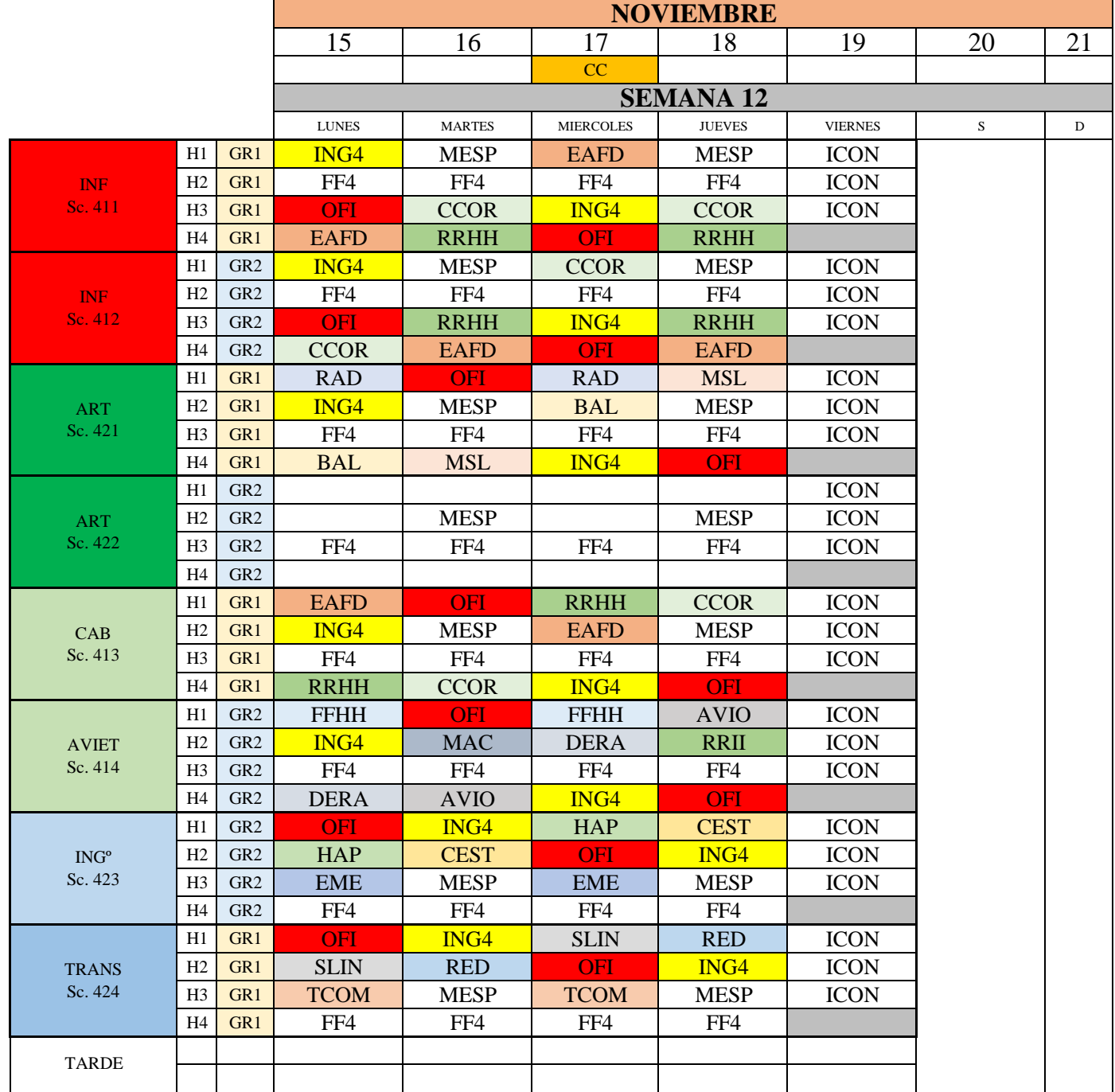

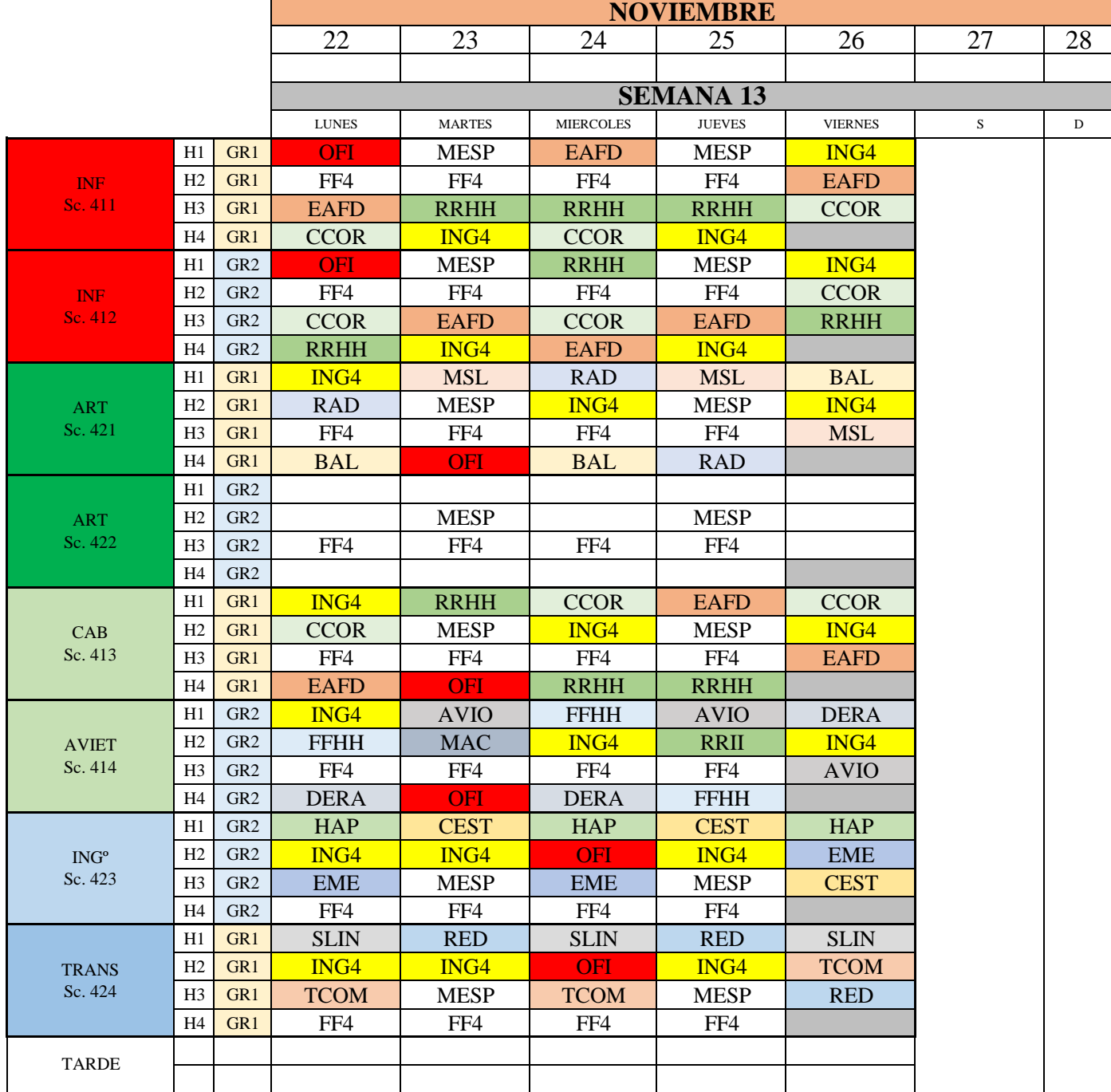

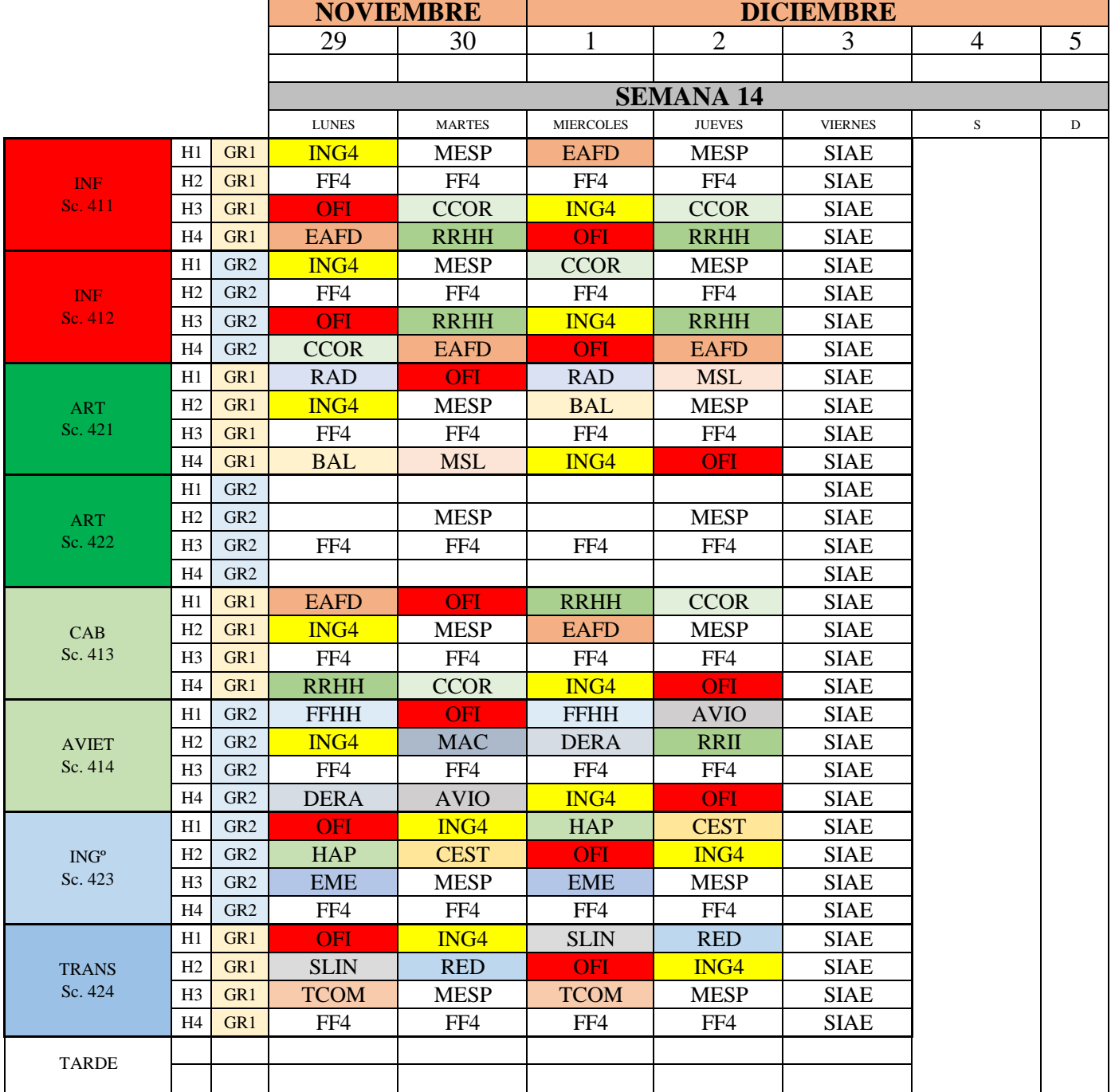

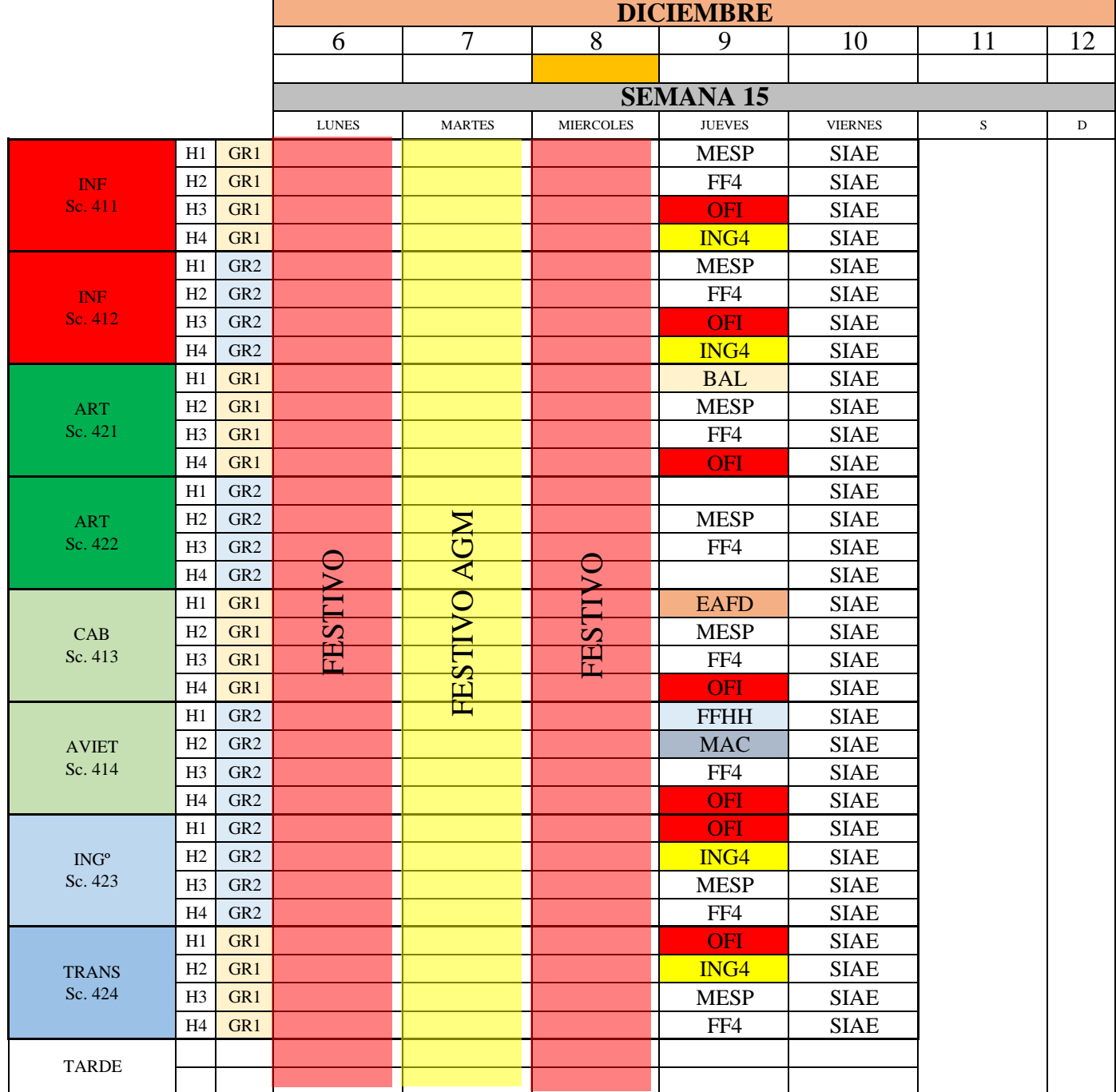

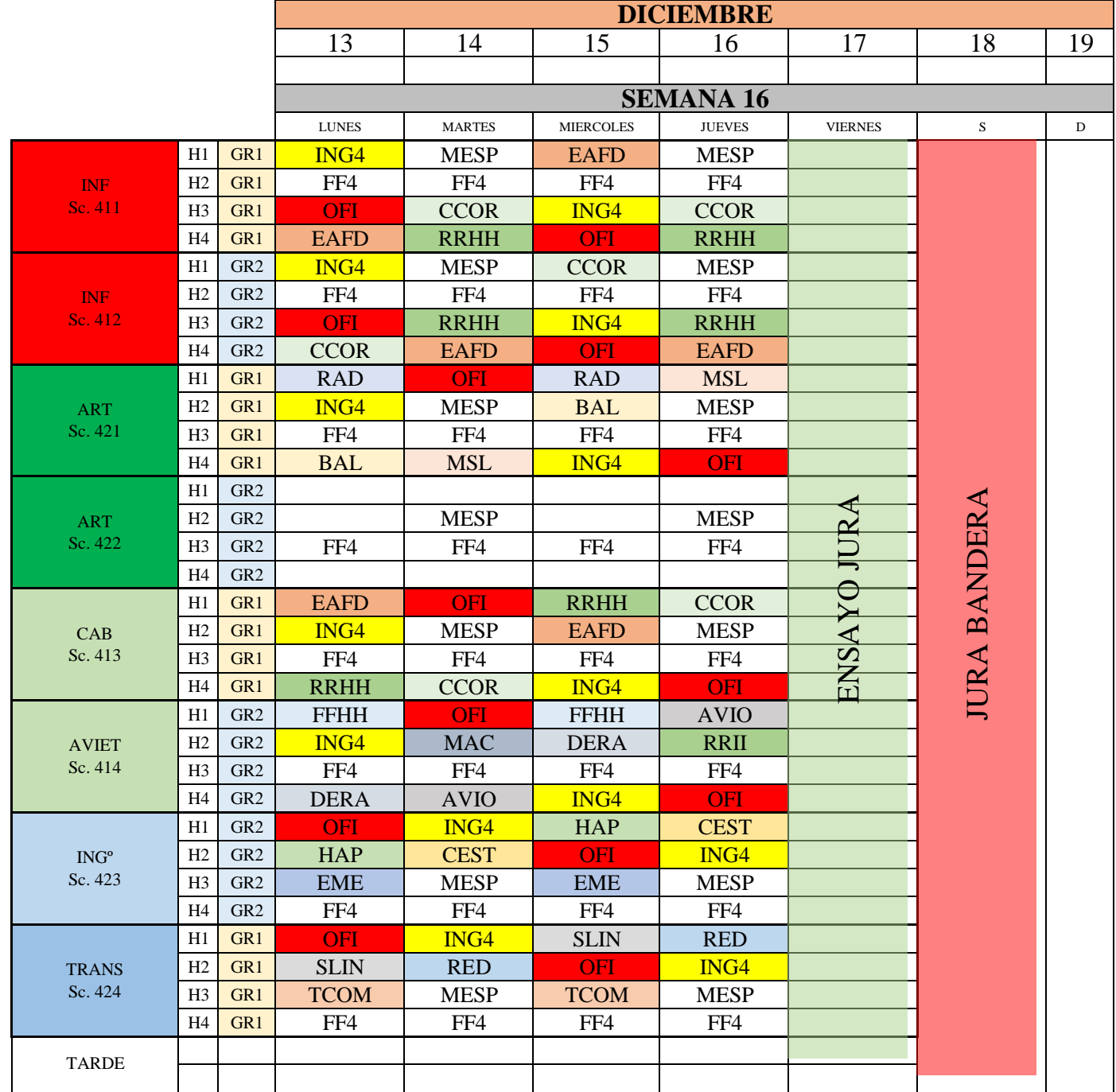

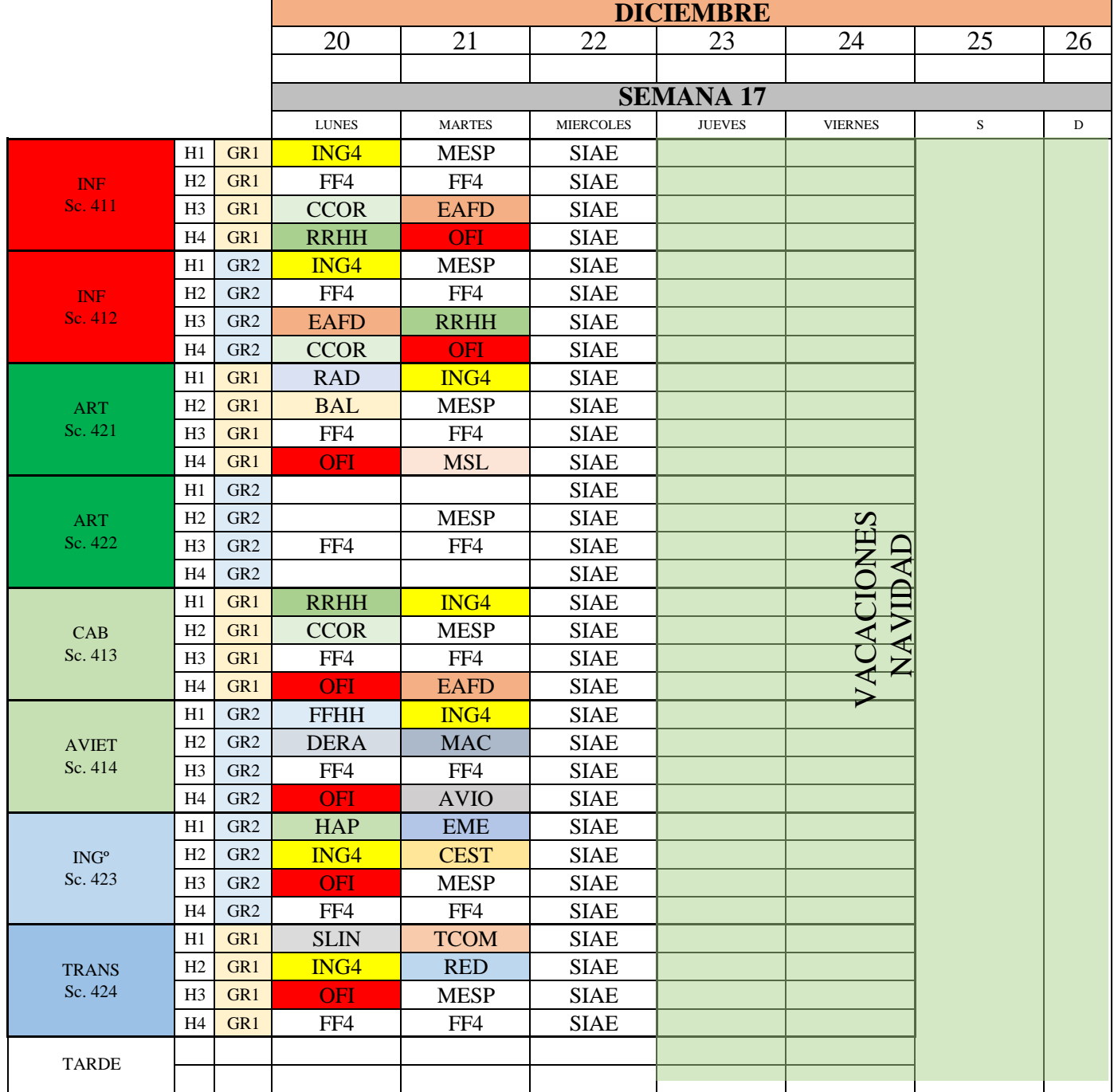

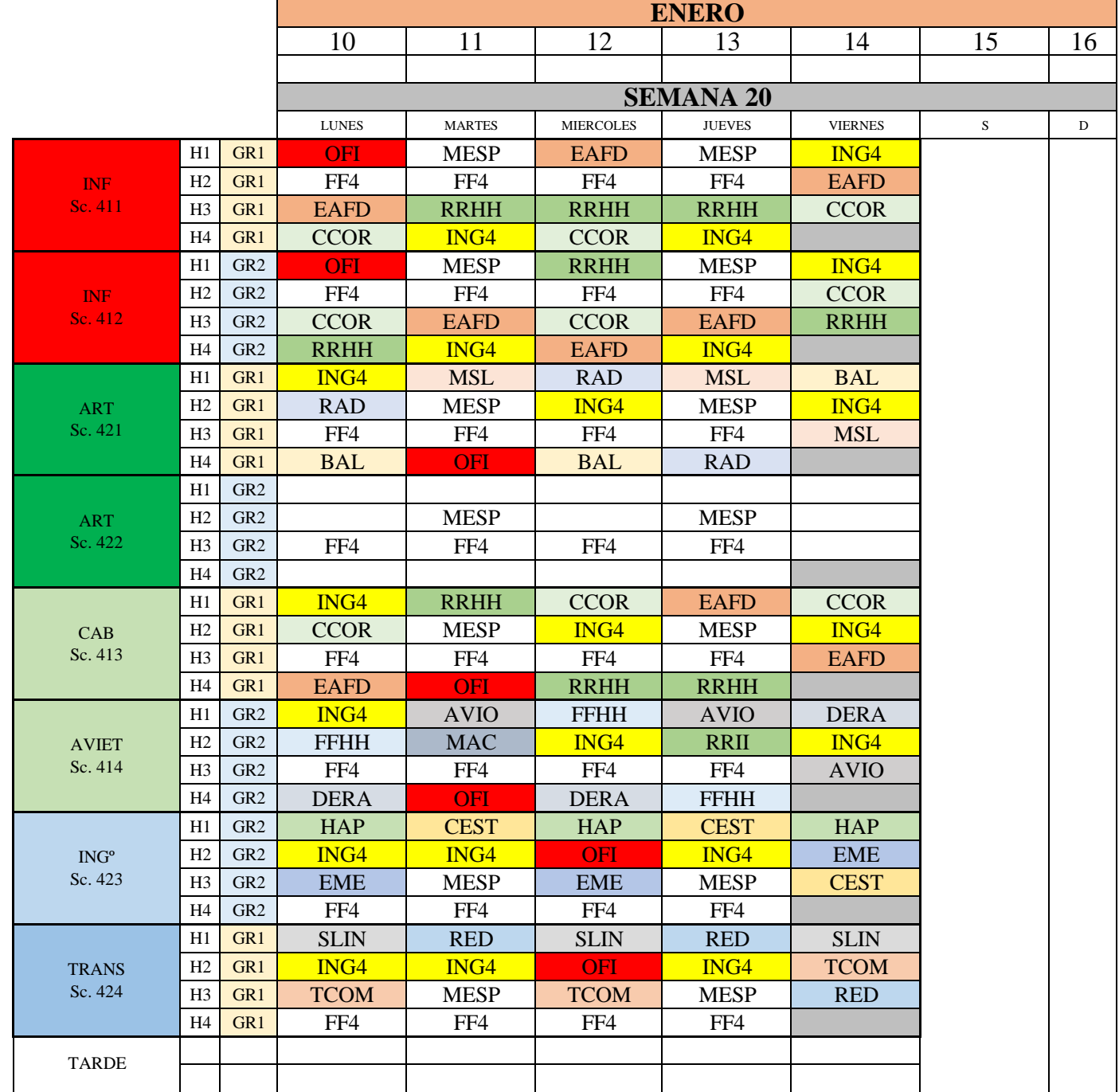

#### **CURSO 2021-22. 1º SEMESTRE**

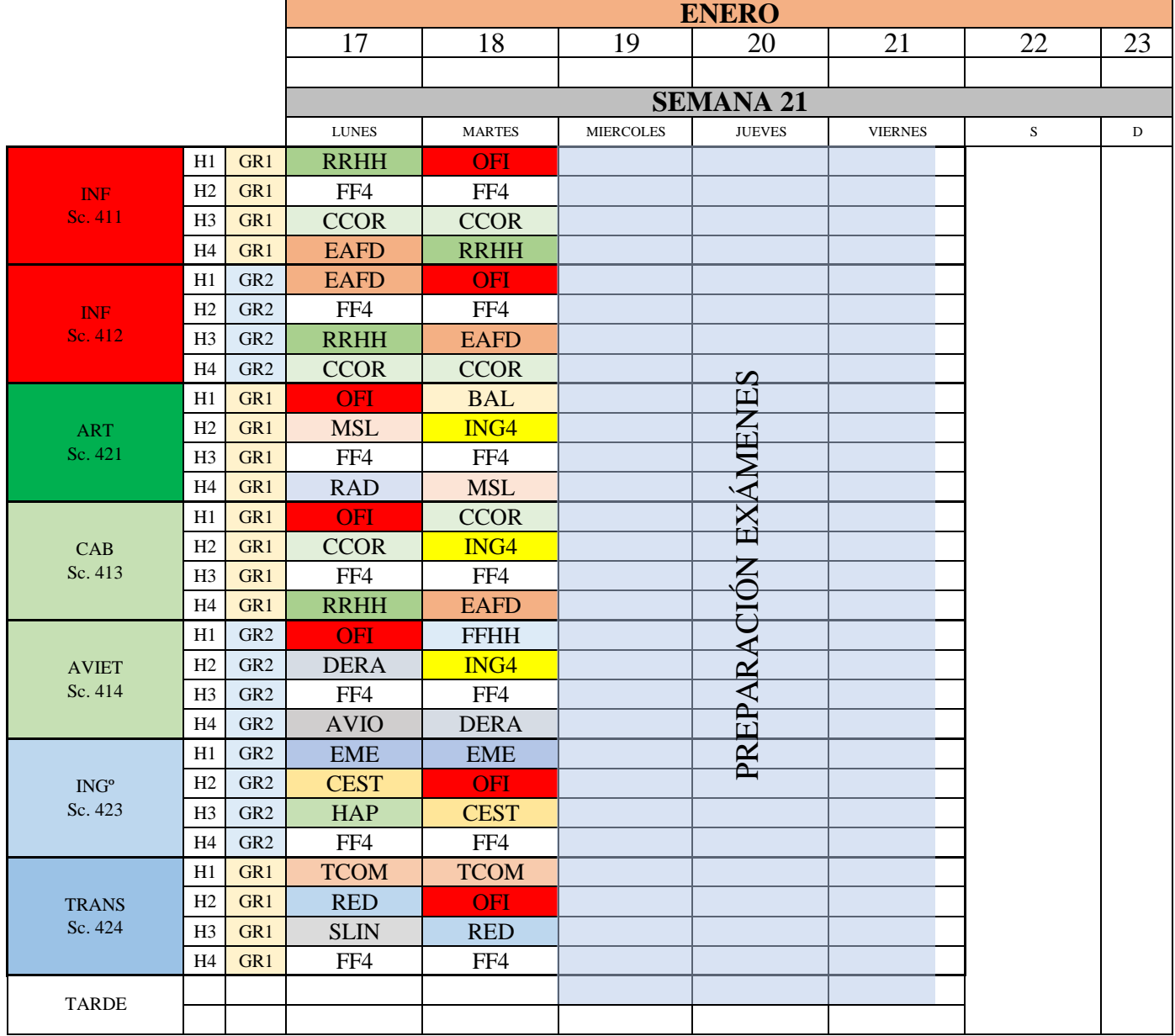

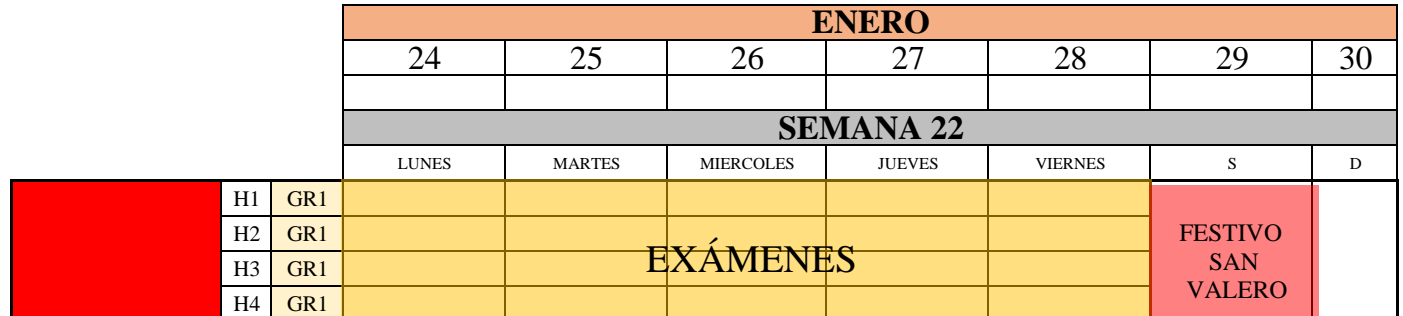

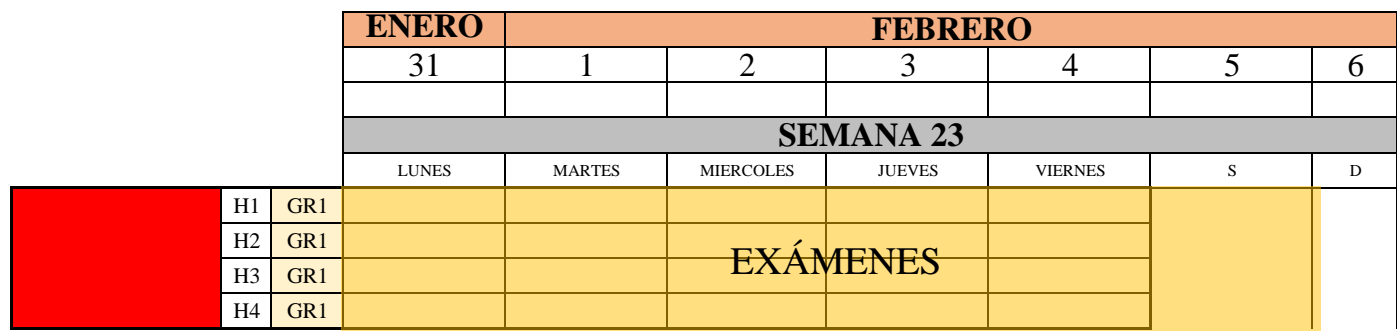

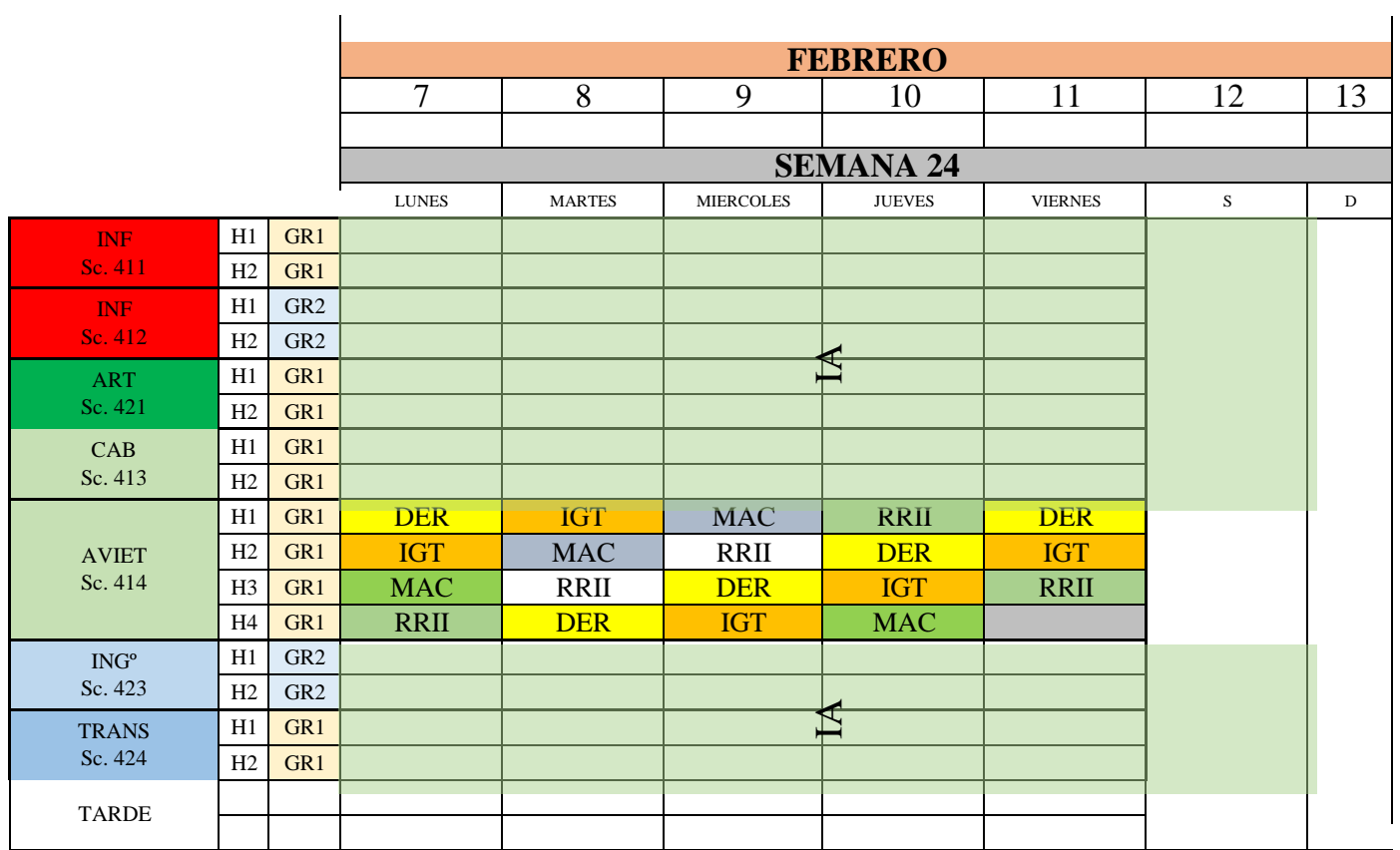

 $\mathbf{r}$ 

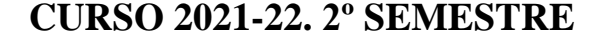

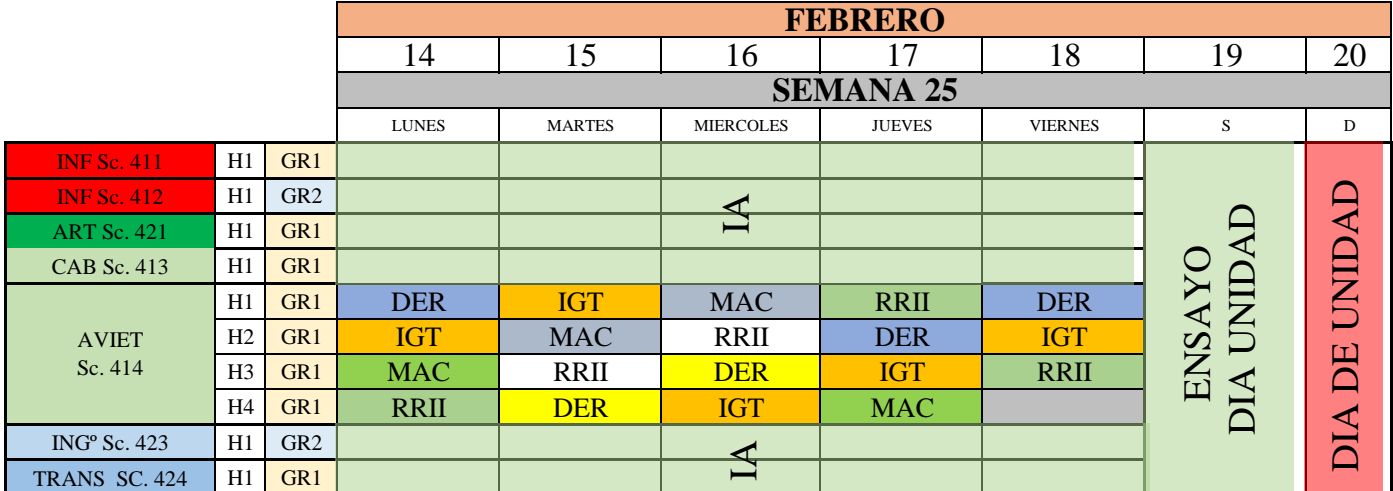

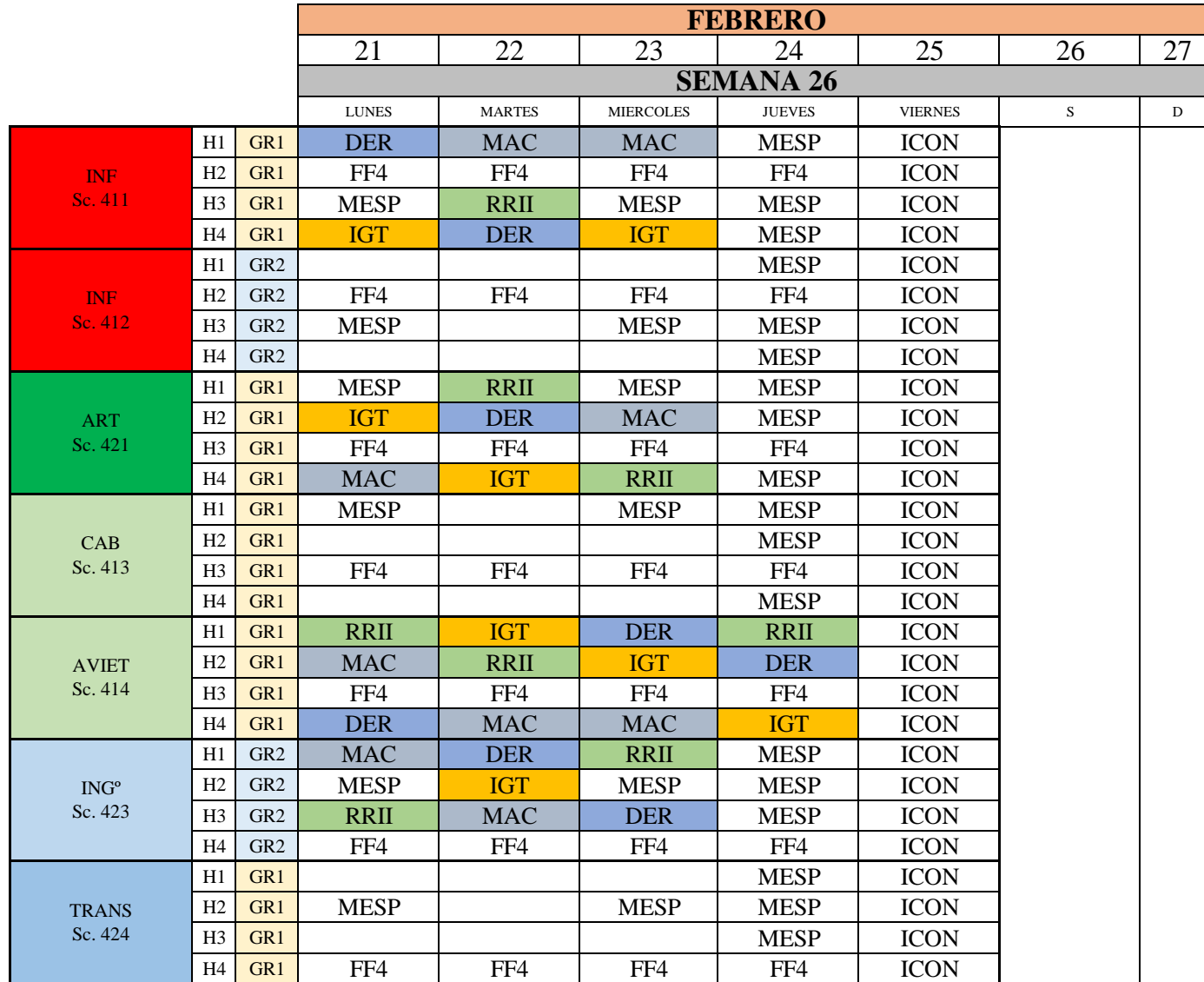

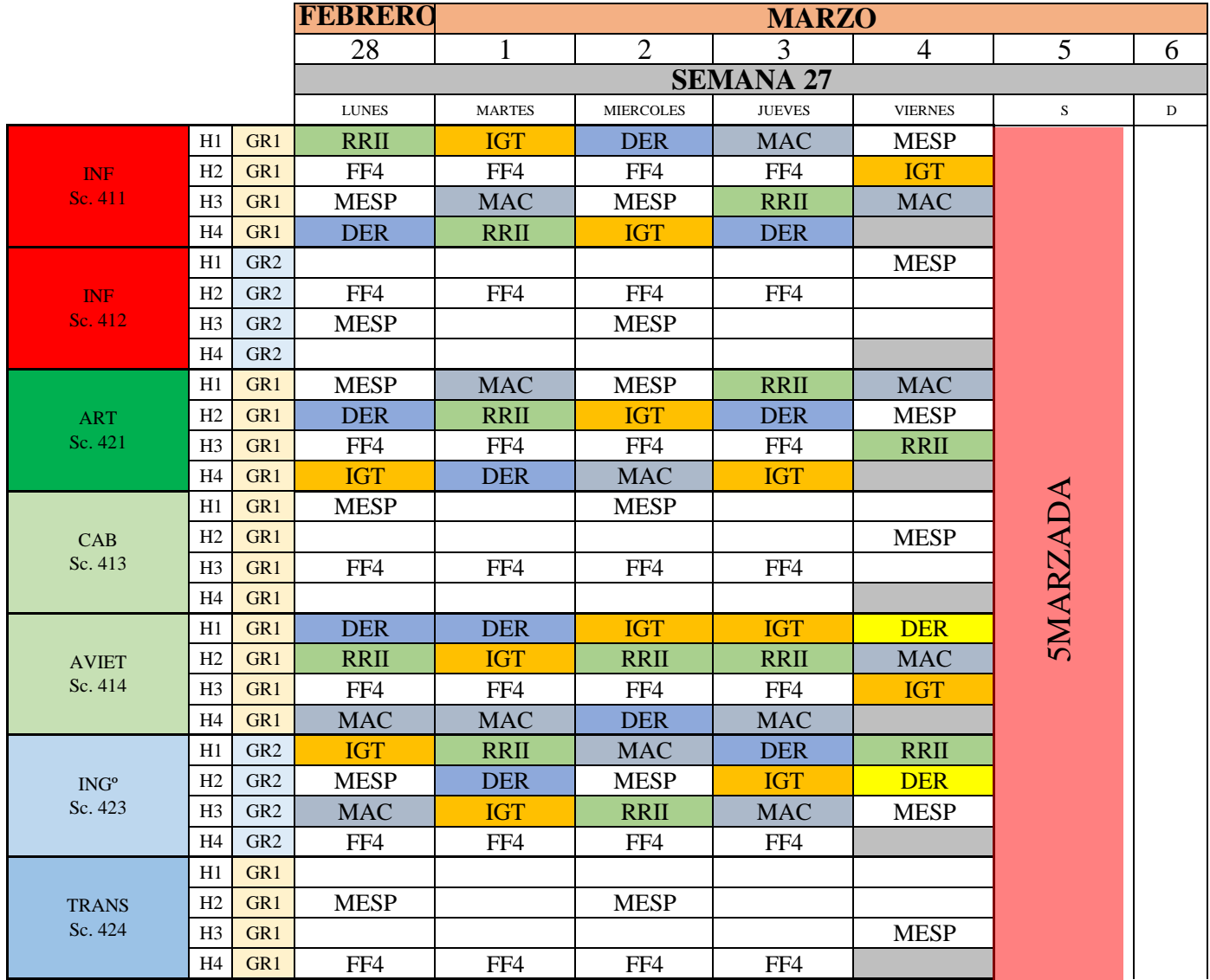

#### **CURSO 2021-22. 2º SEMESTRE**

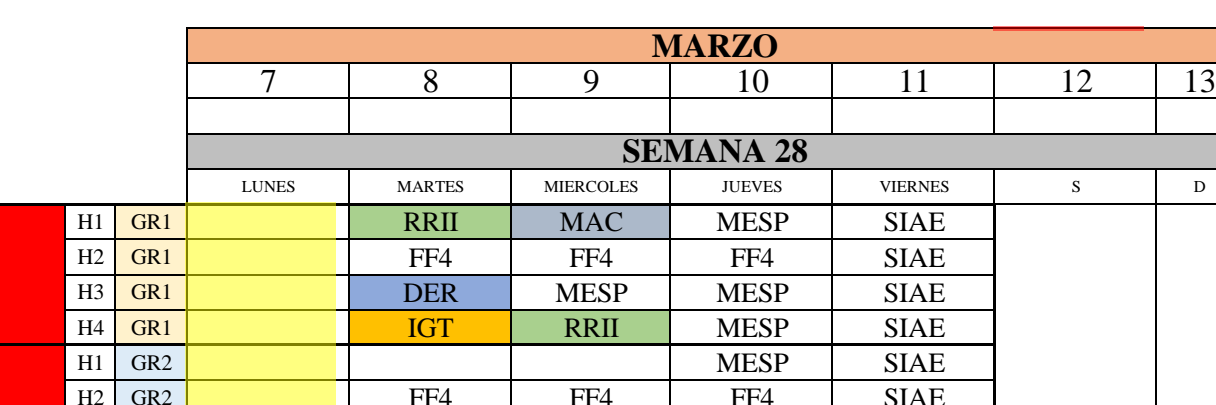

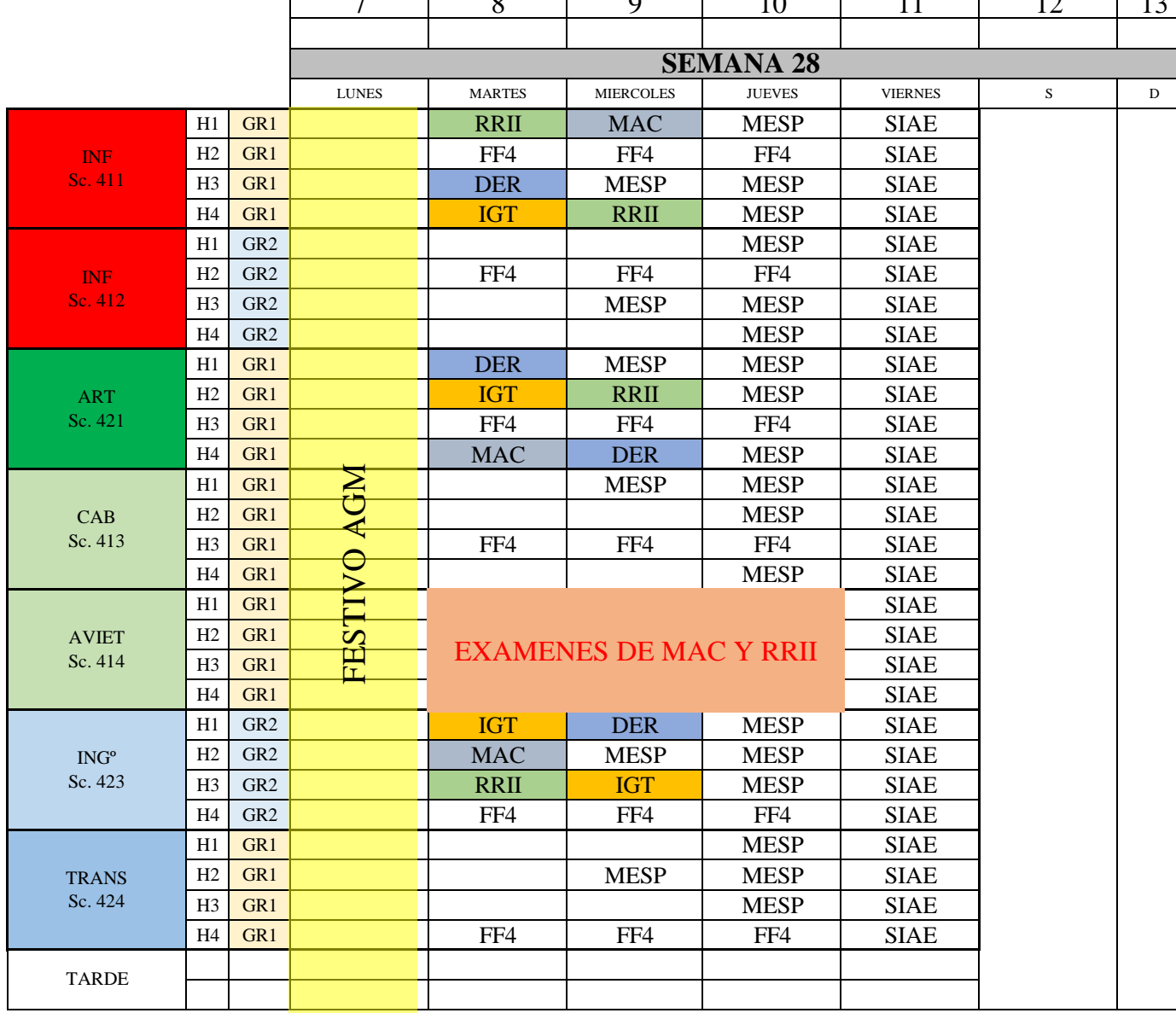

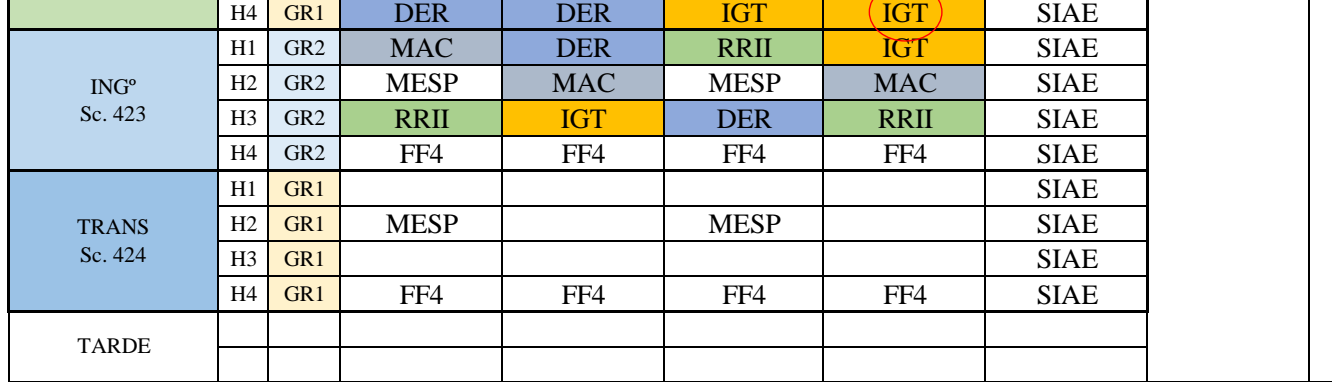

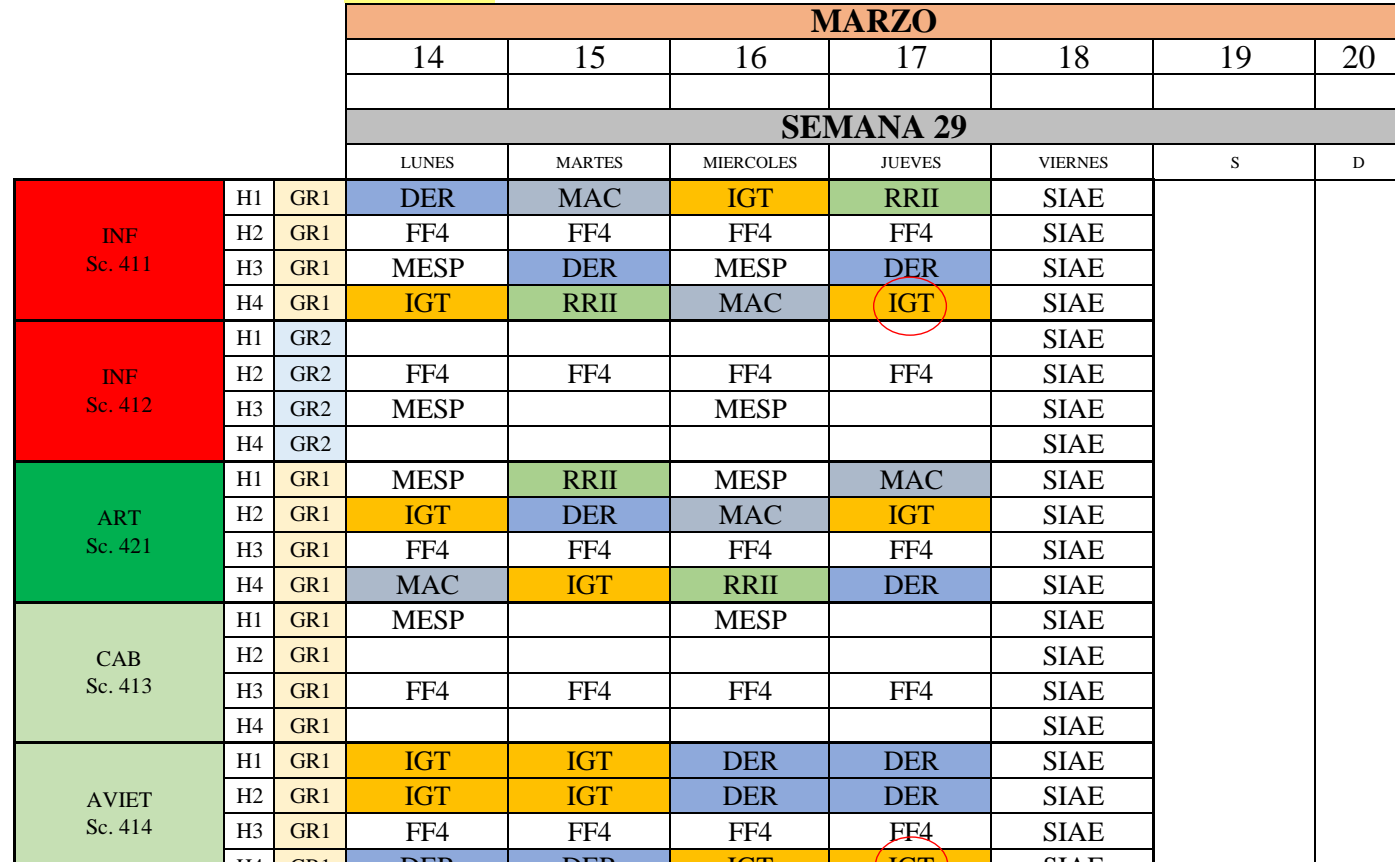

Г

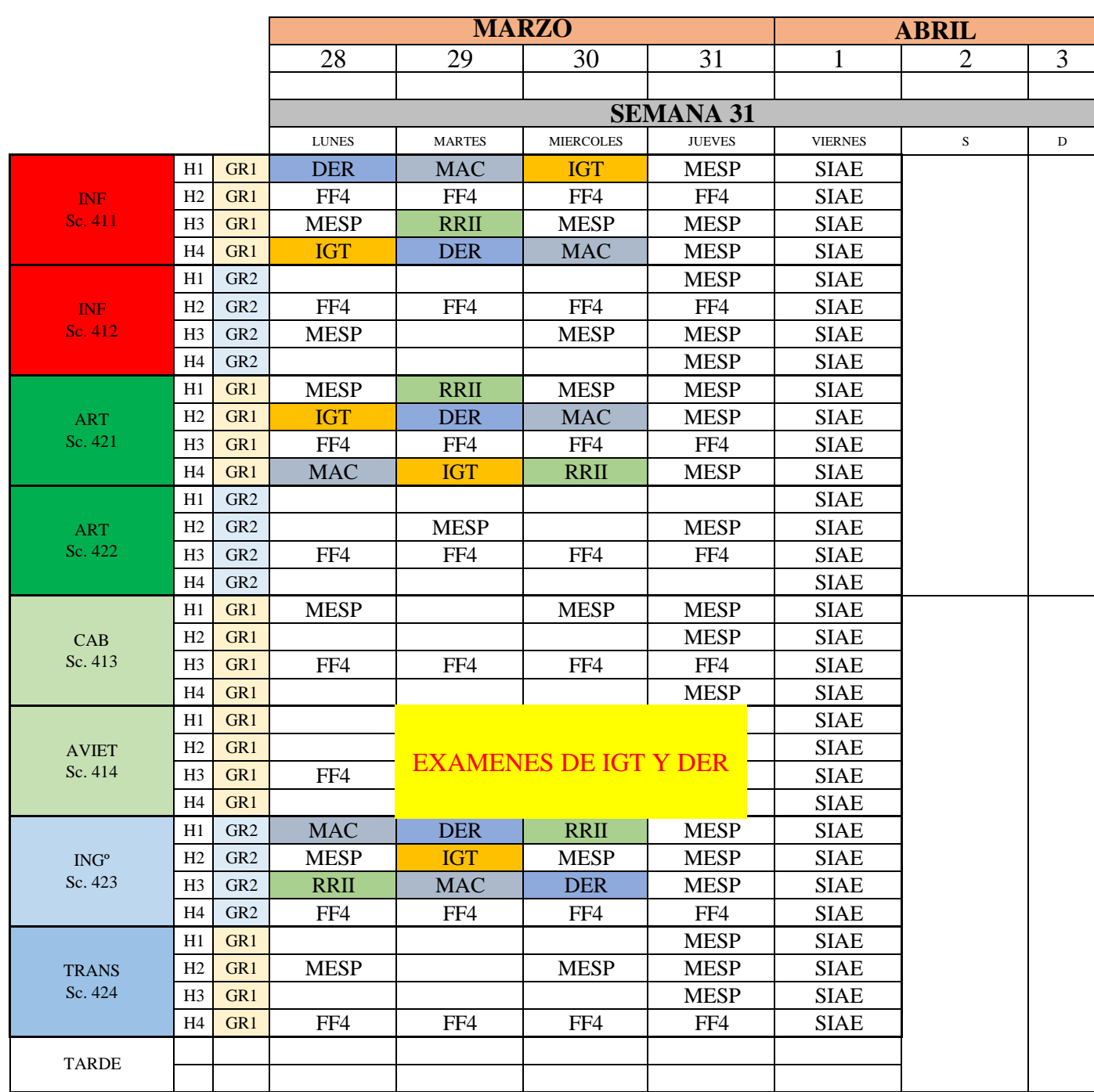

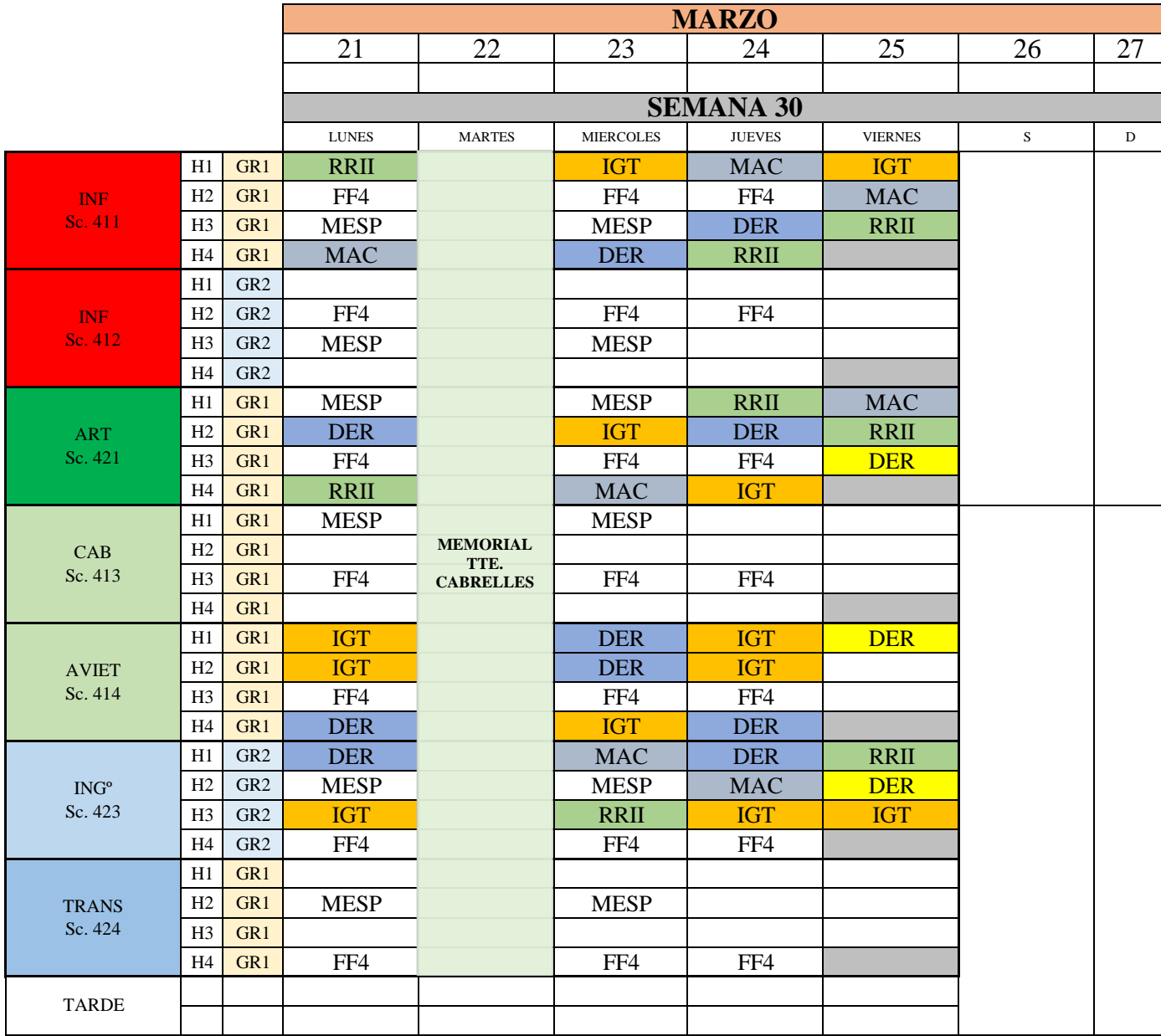

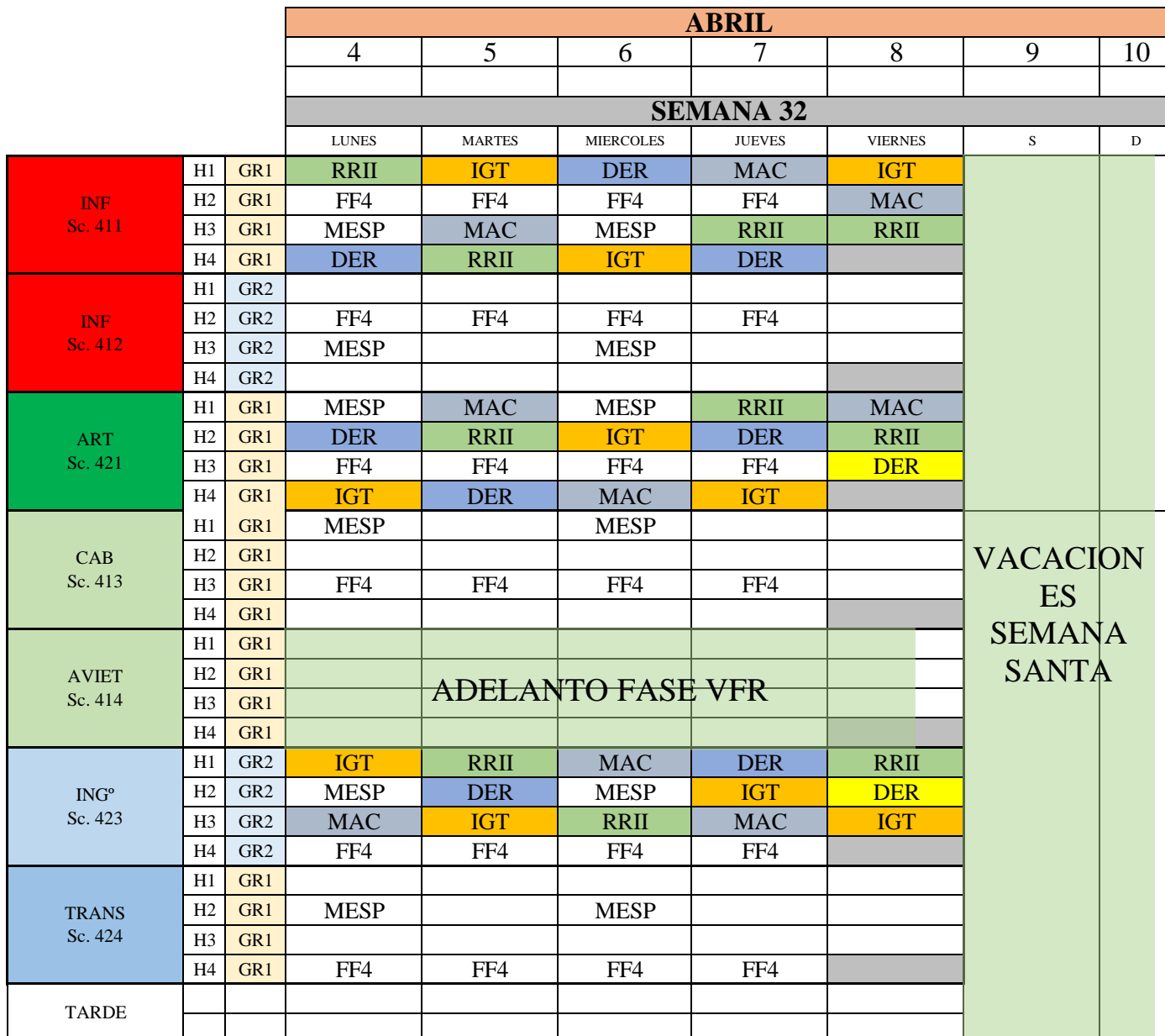

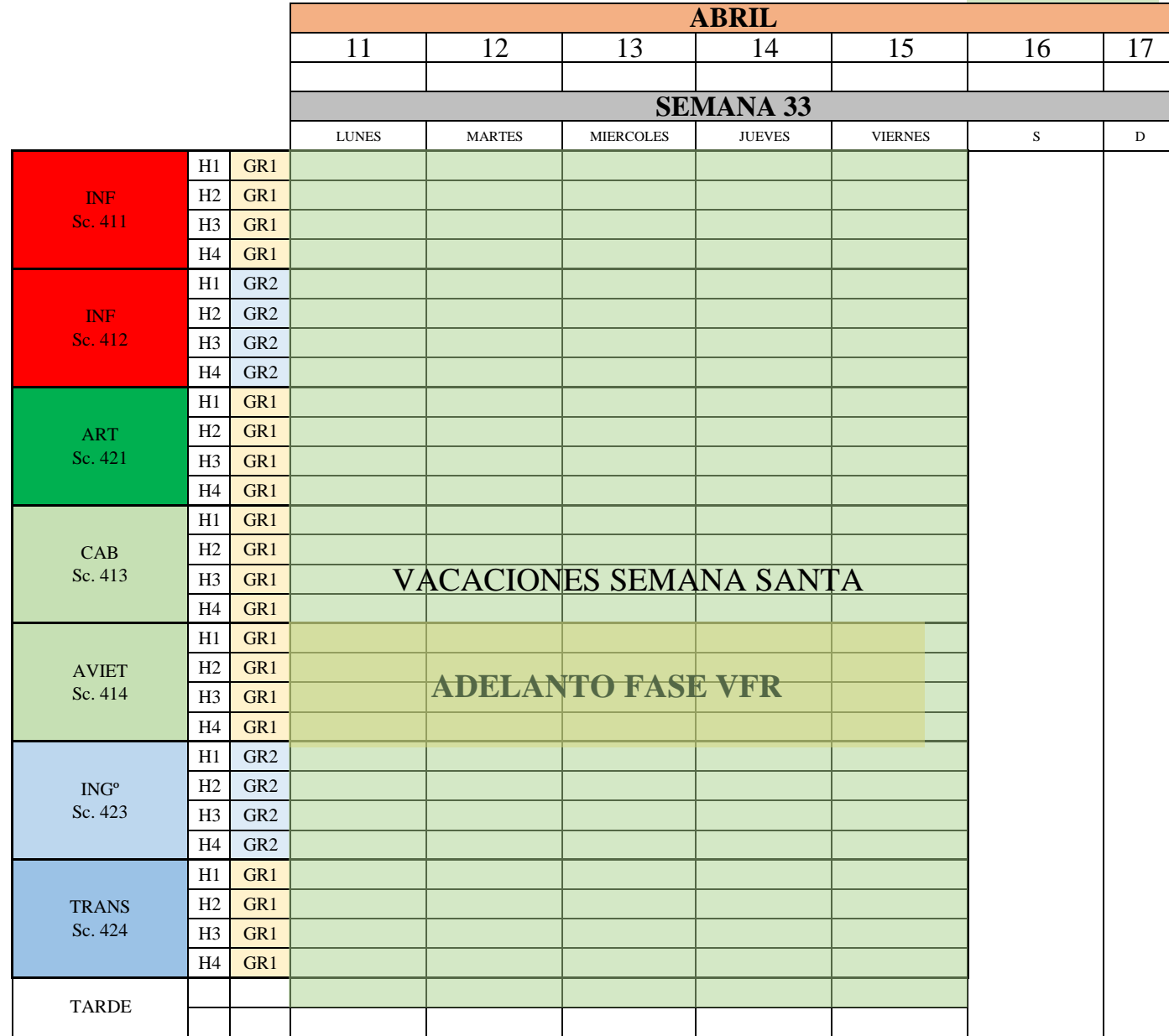

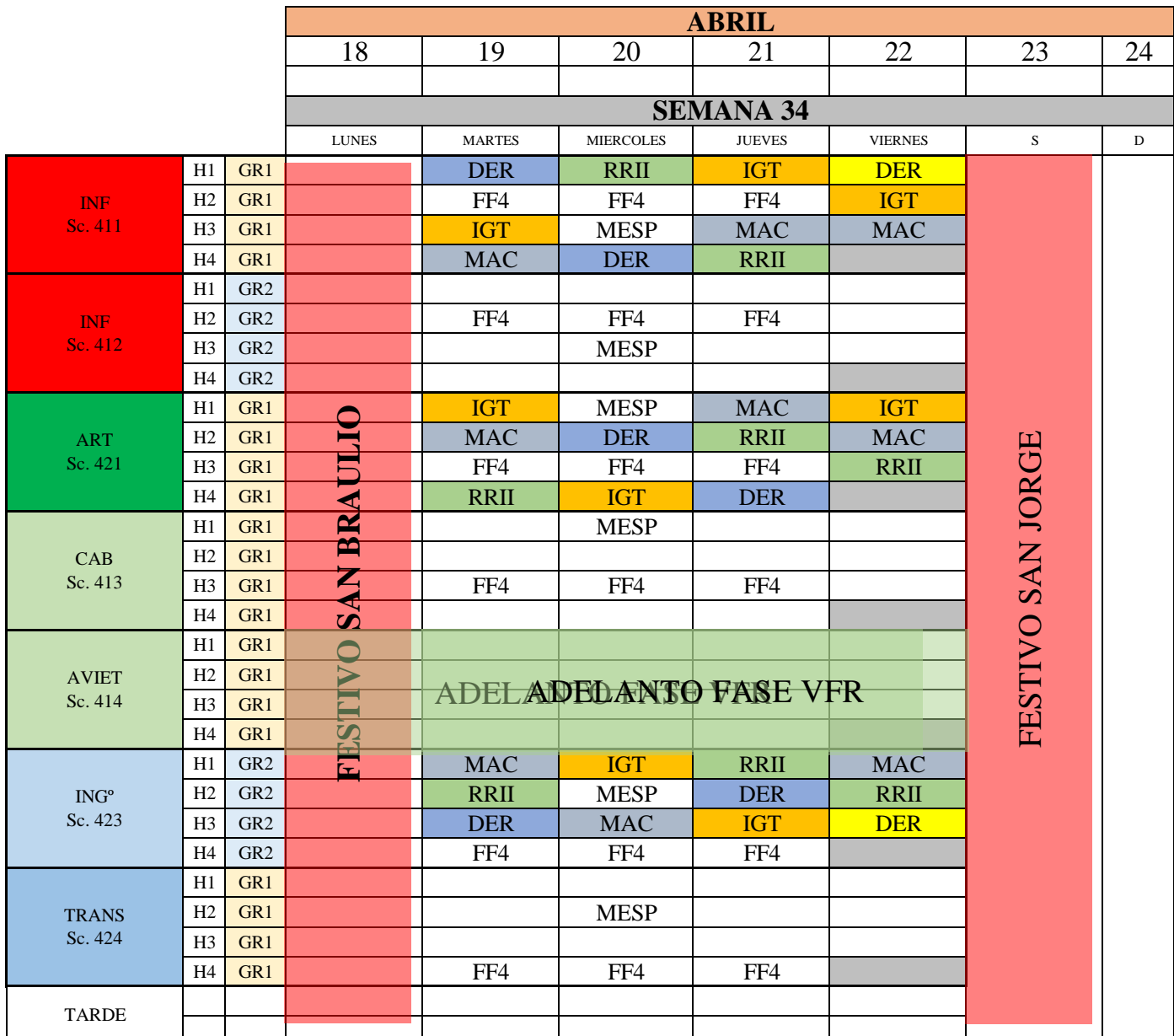

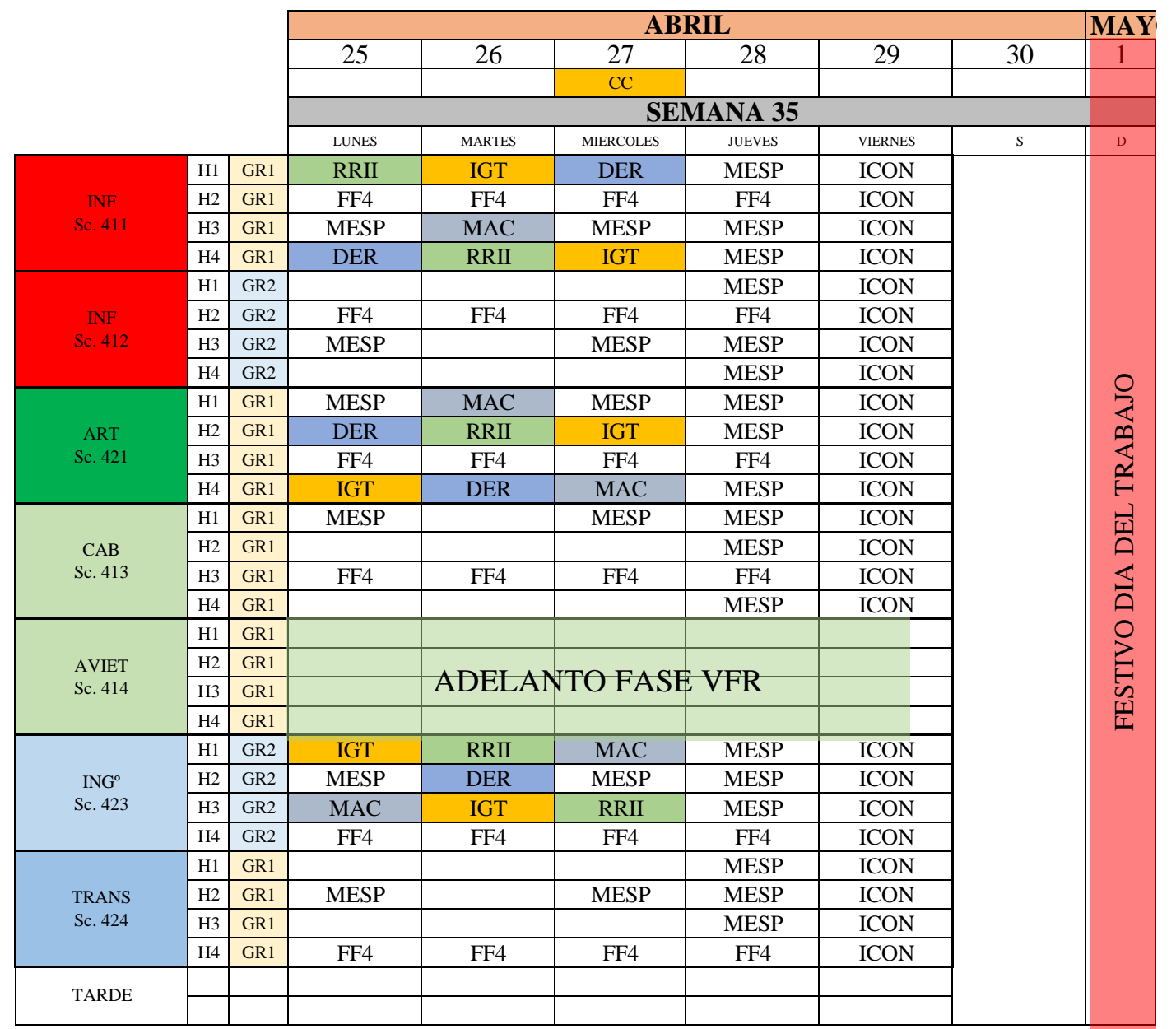

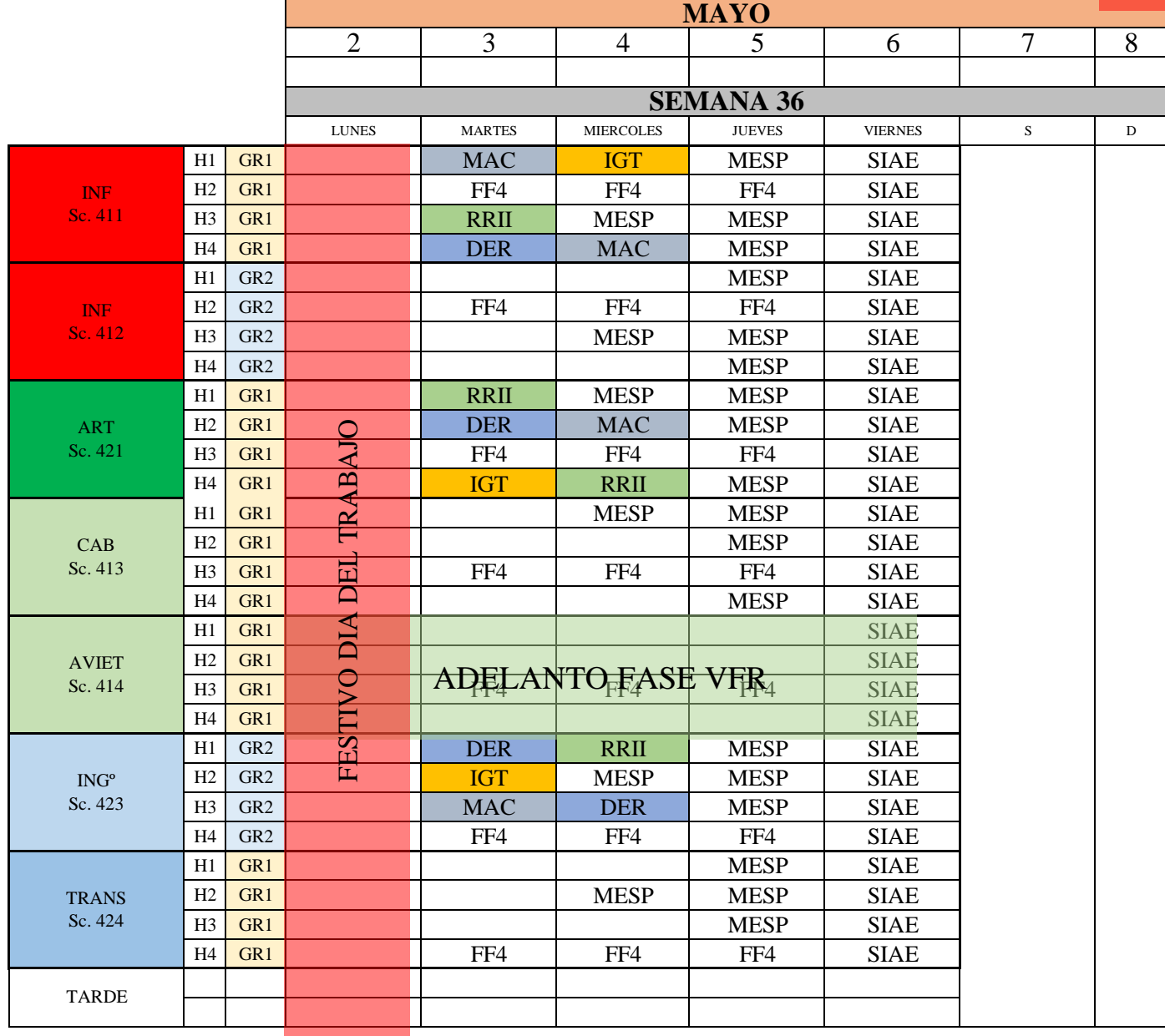

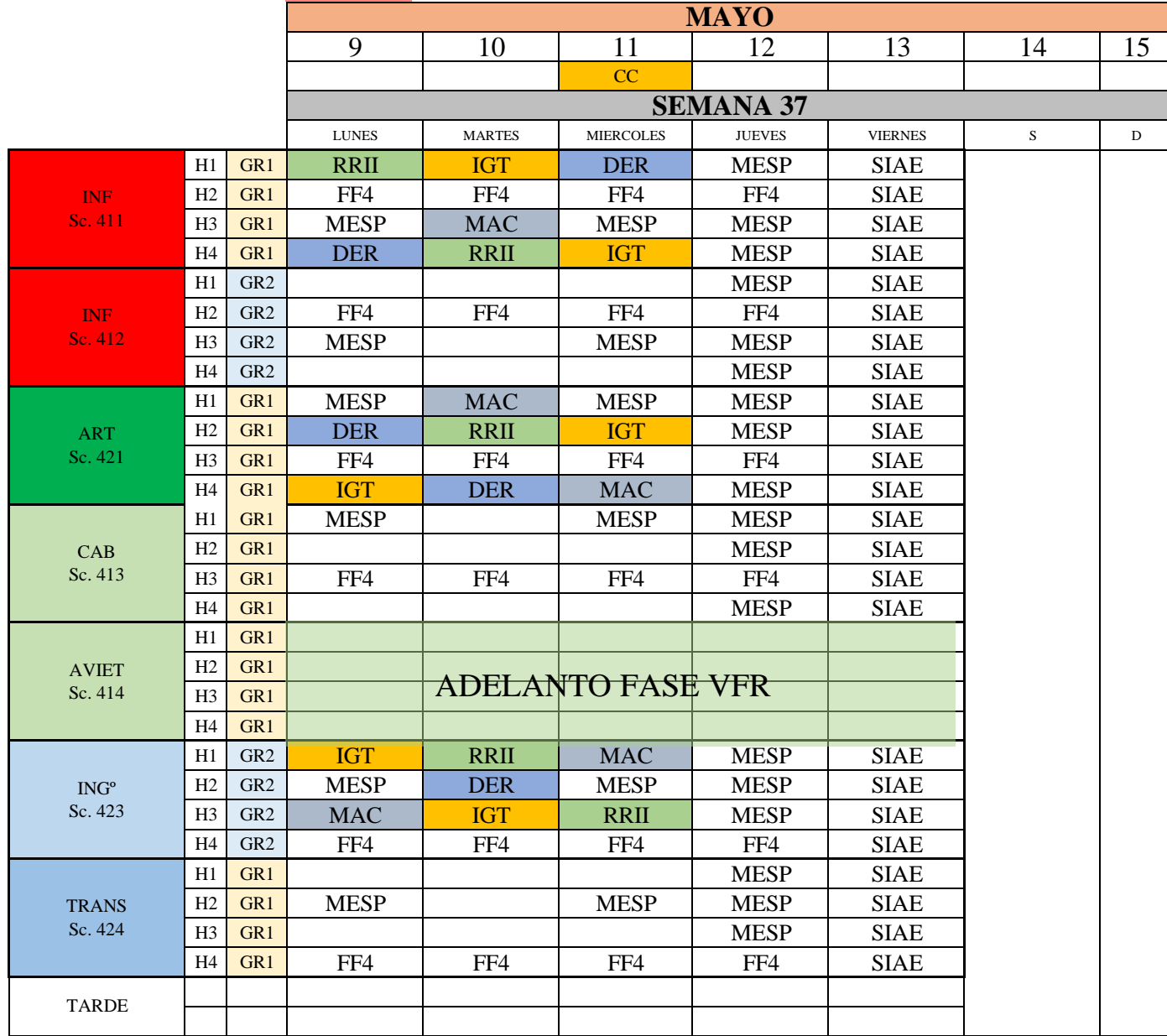

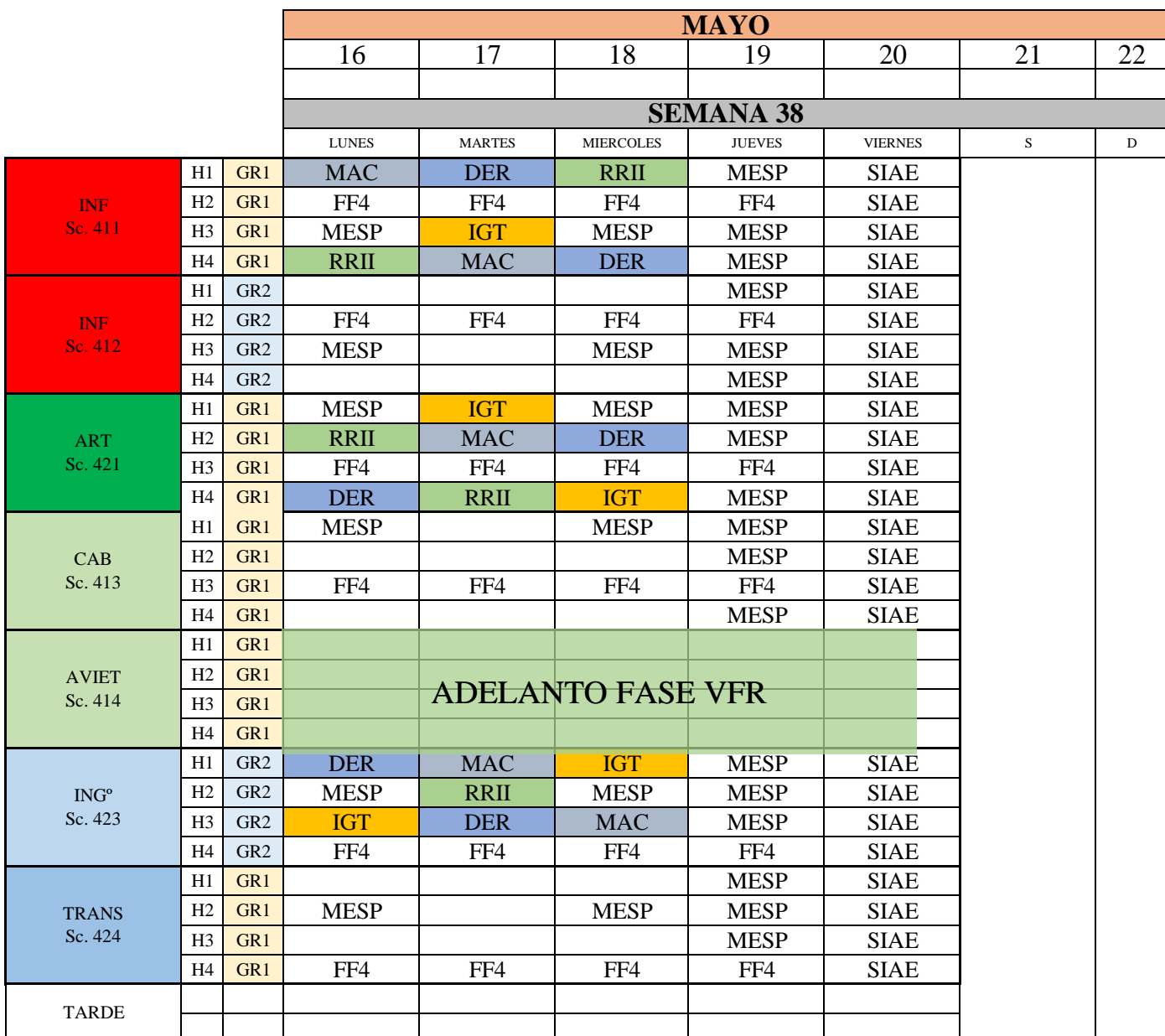

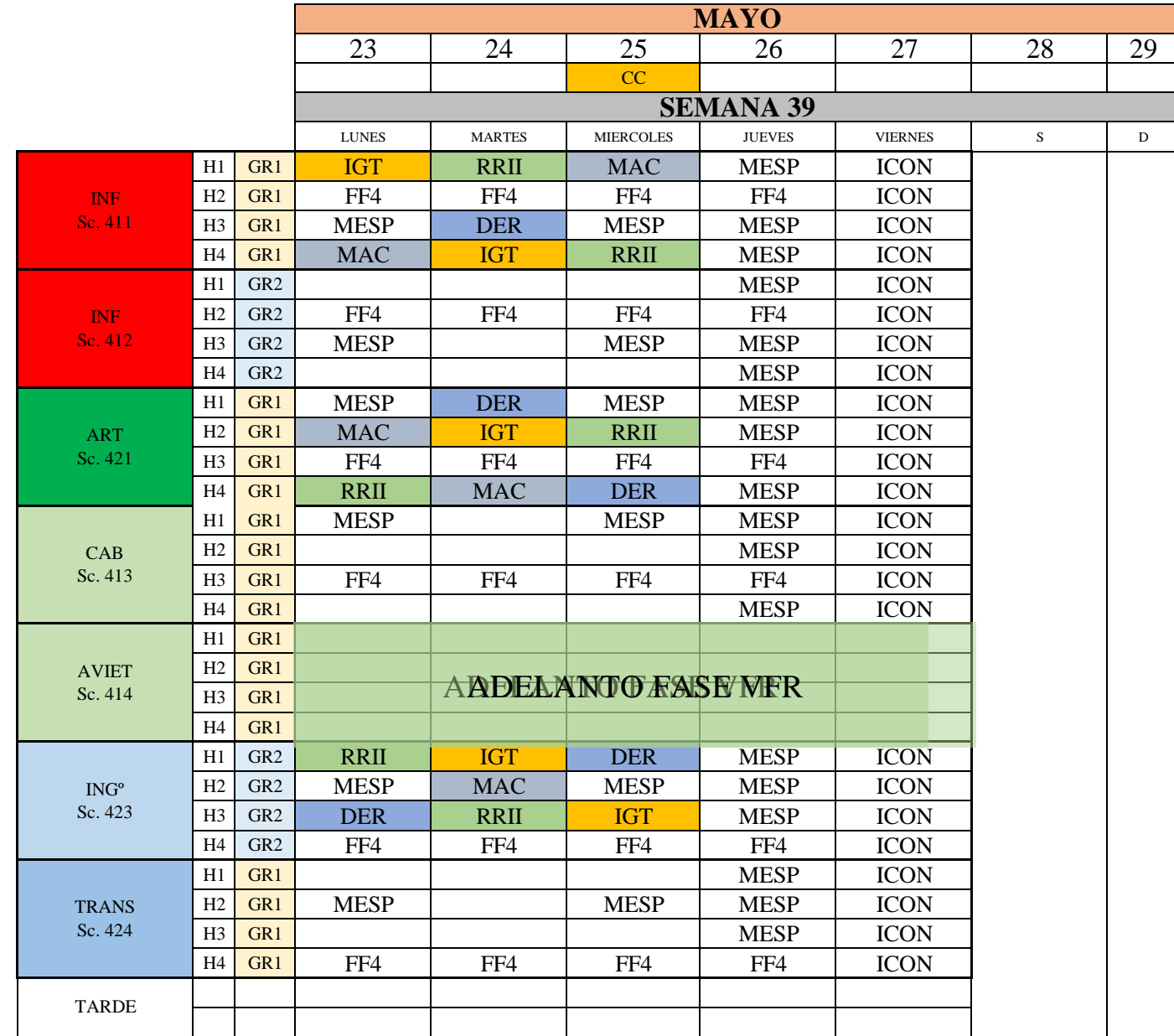

#### **CURSO 2021-22. 2º SEMESTRE**

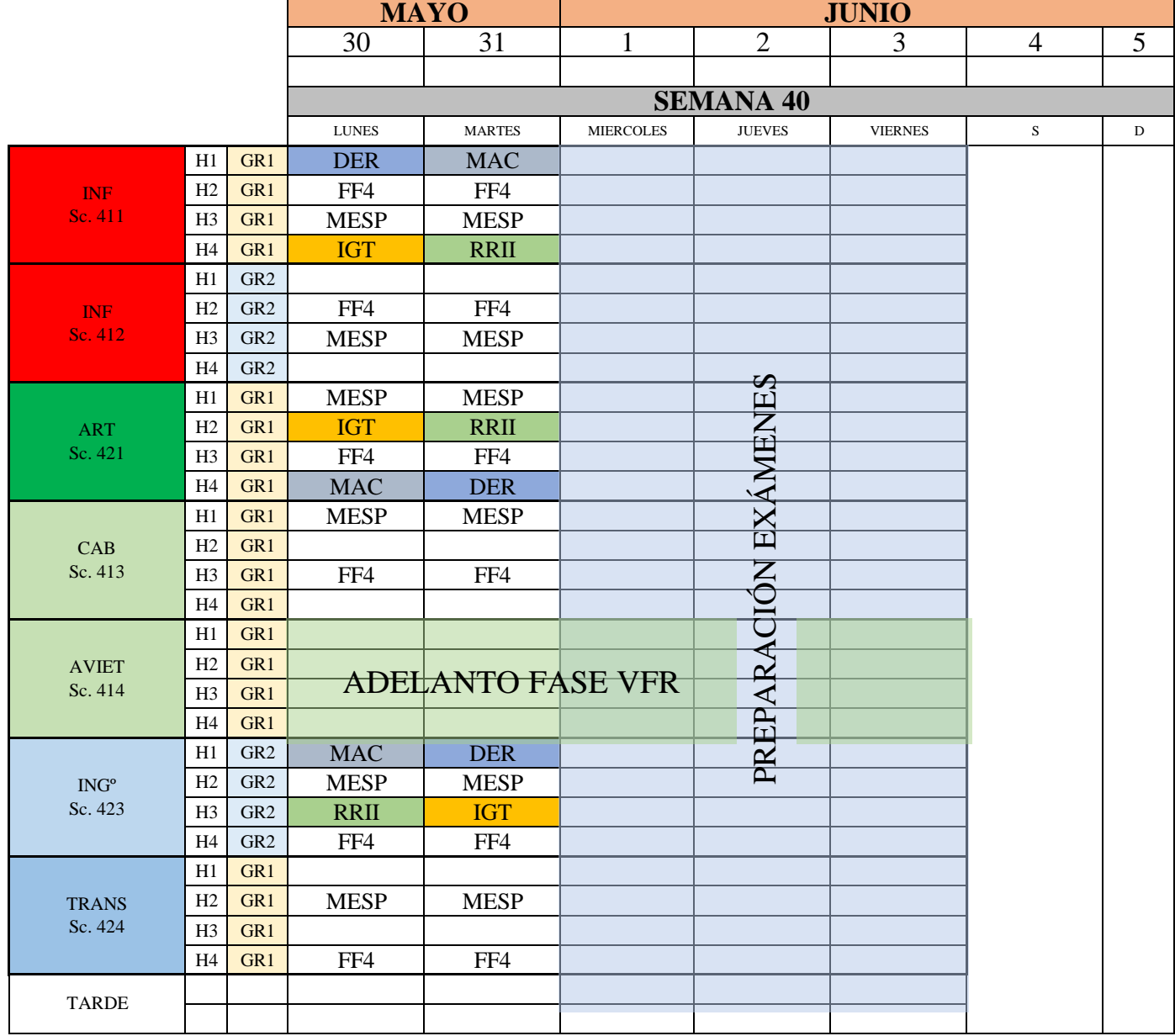

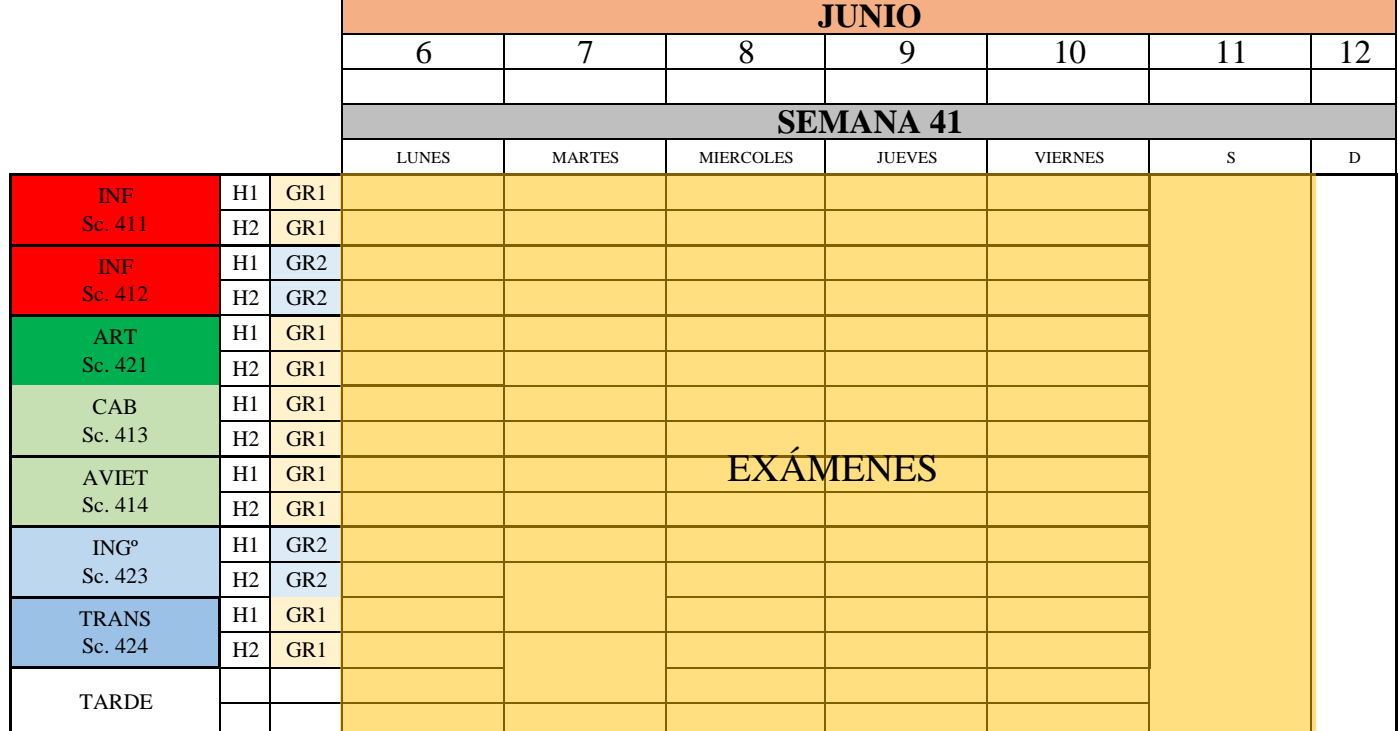

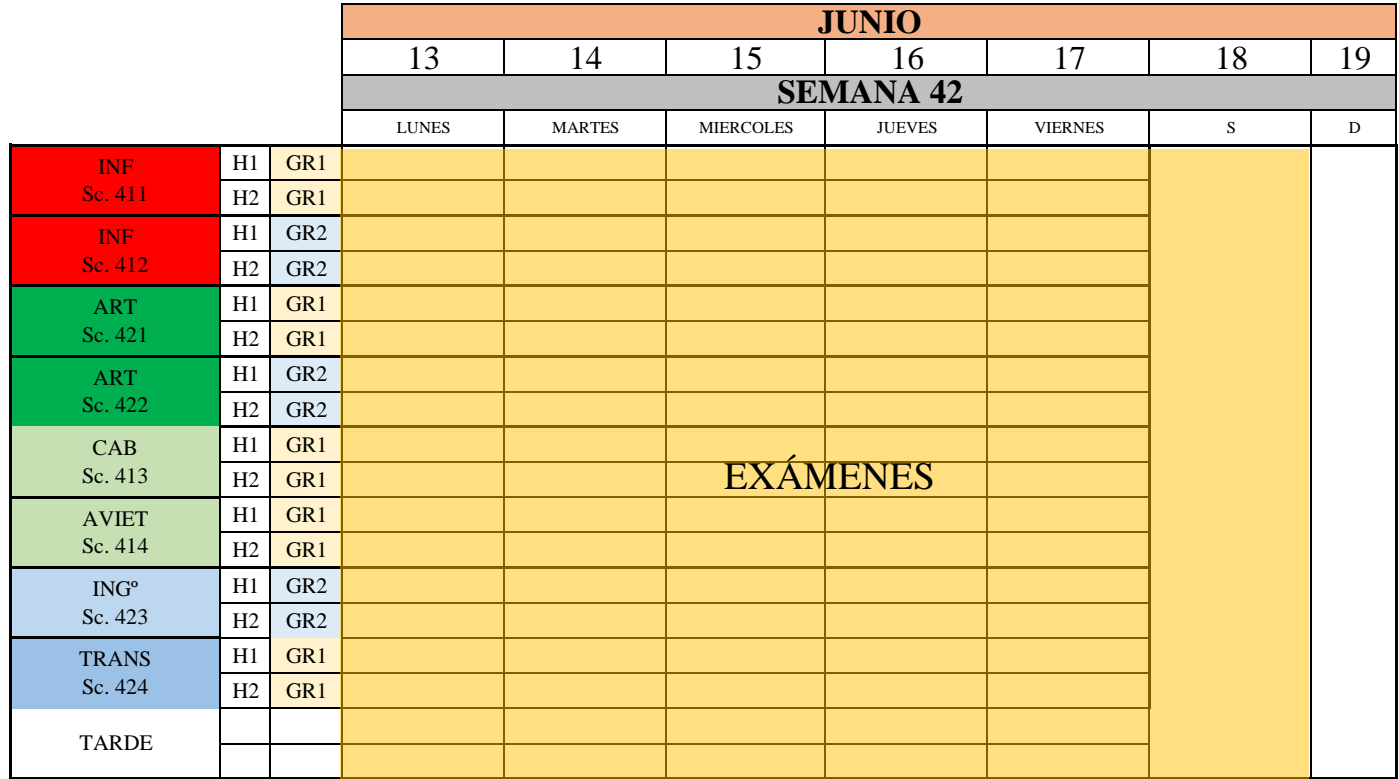

U:\Curso 2021-22\Horarios de Clase\Rotaciones para la web\4º CURSO 21-22 210615 4º 22/07/2021 10:33

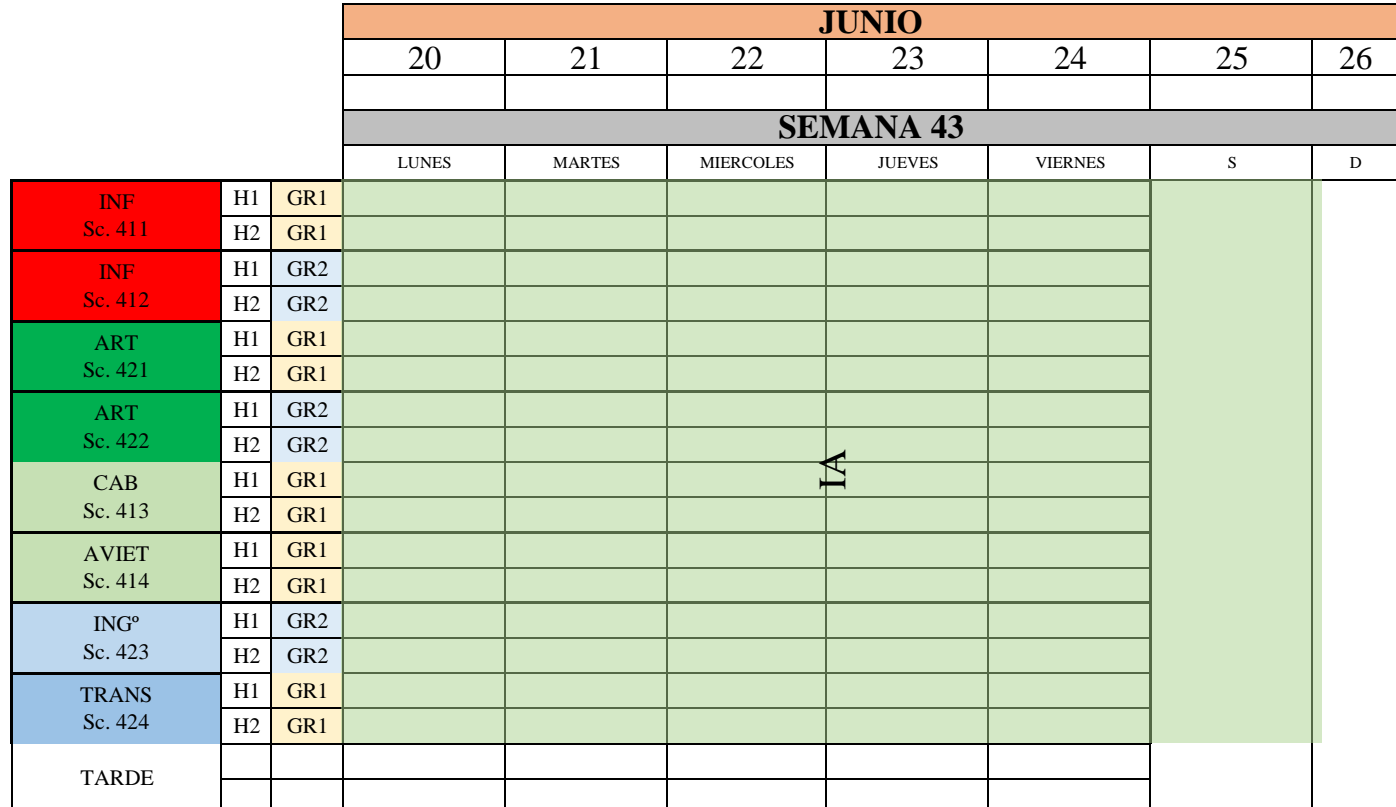

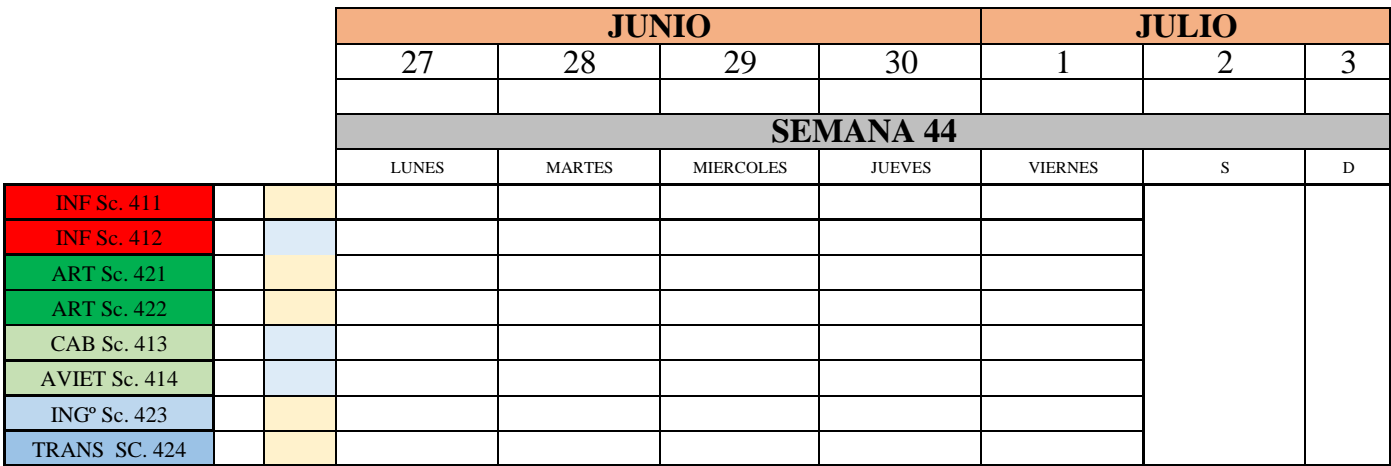

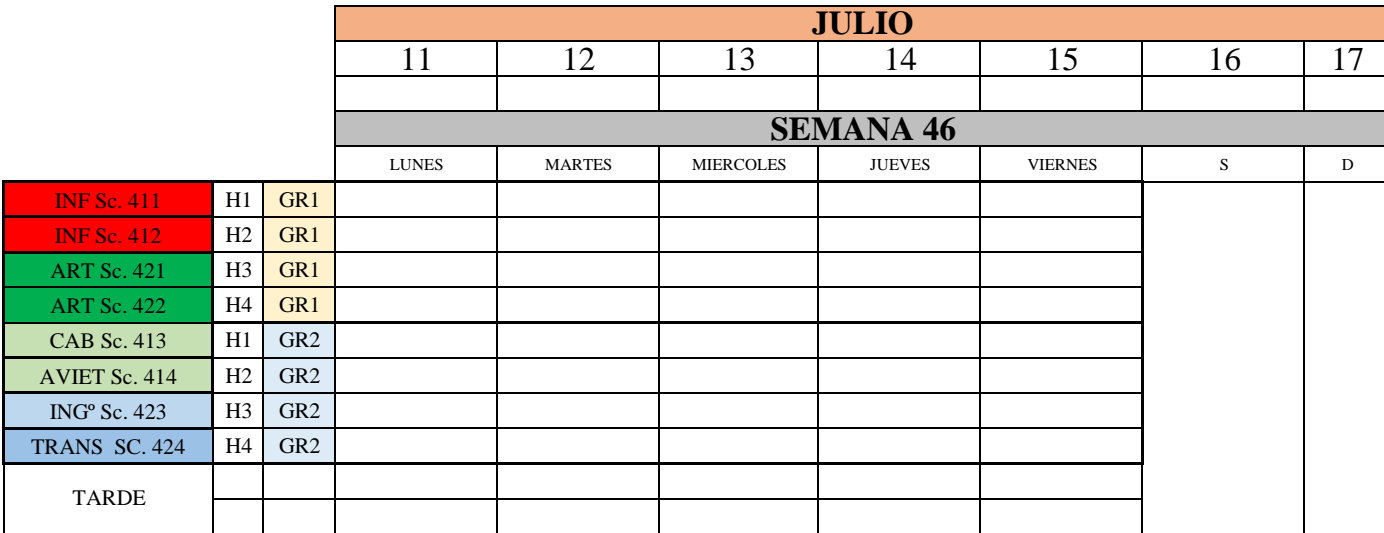

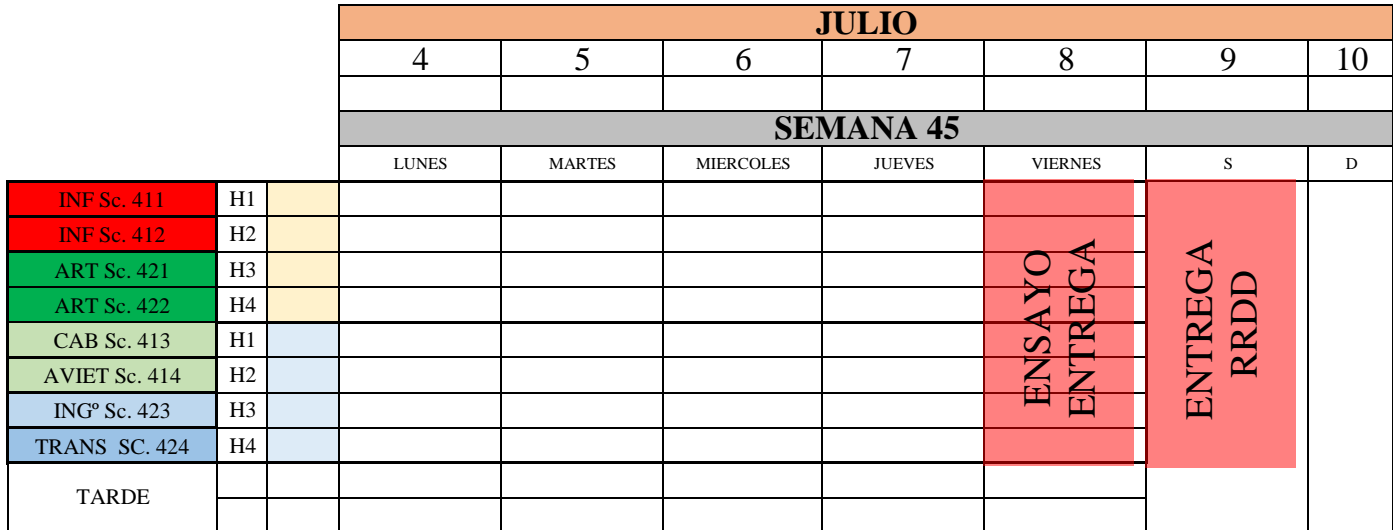

#### **CURSO 2021-22. EXÁMENES DE SEGUNDA CONVOCATORIA**

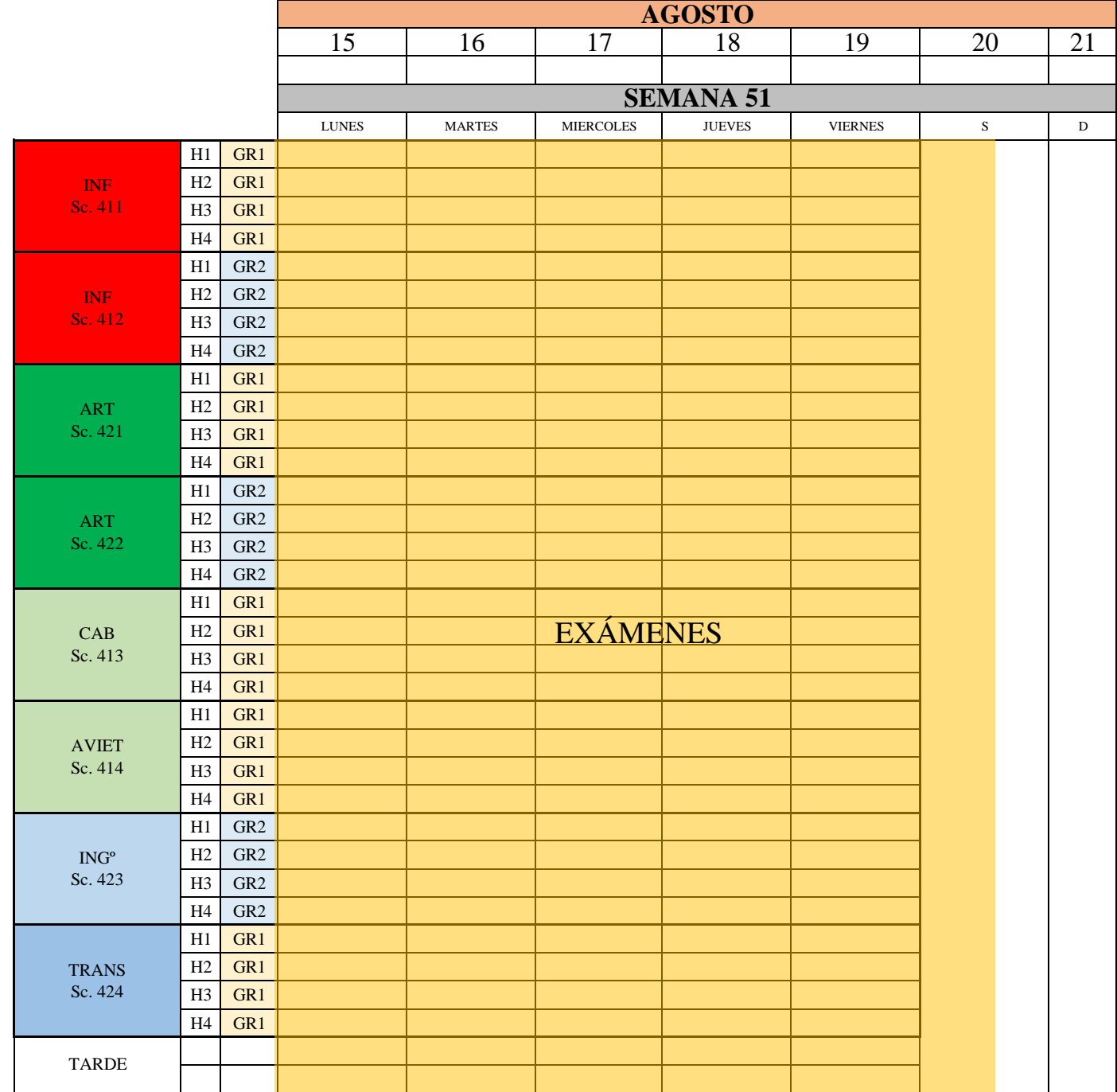

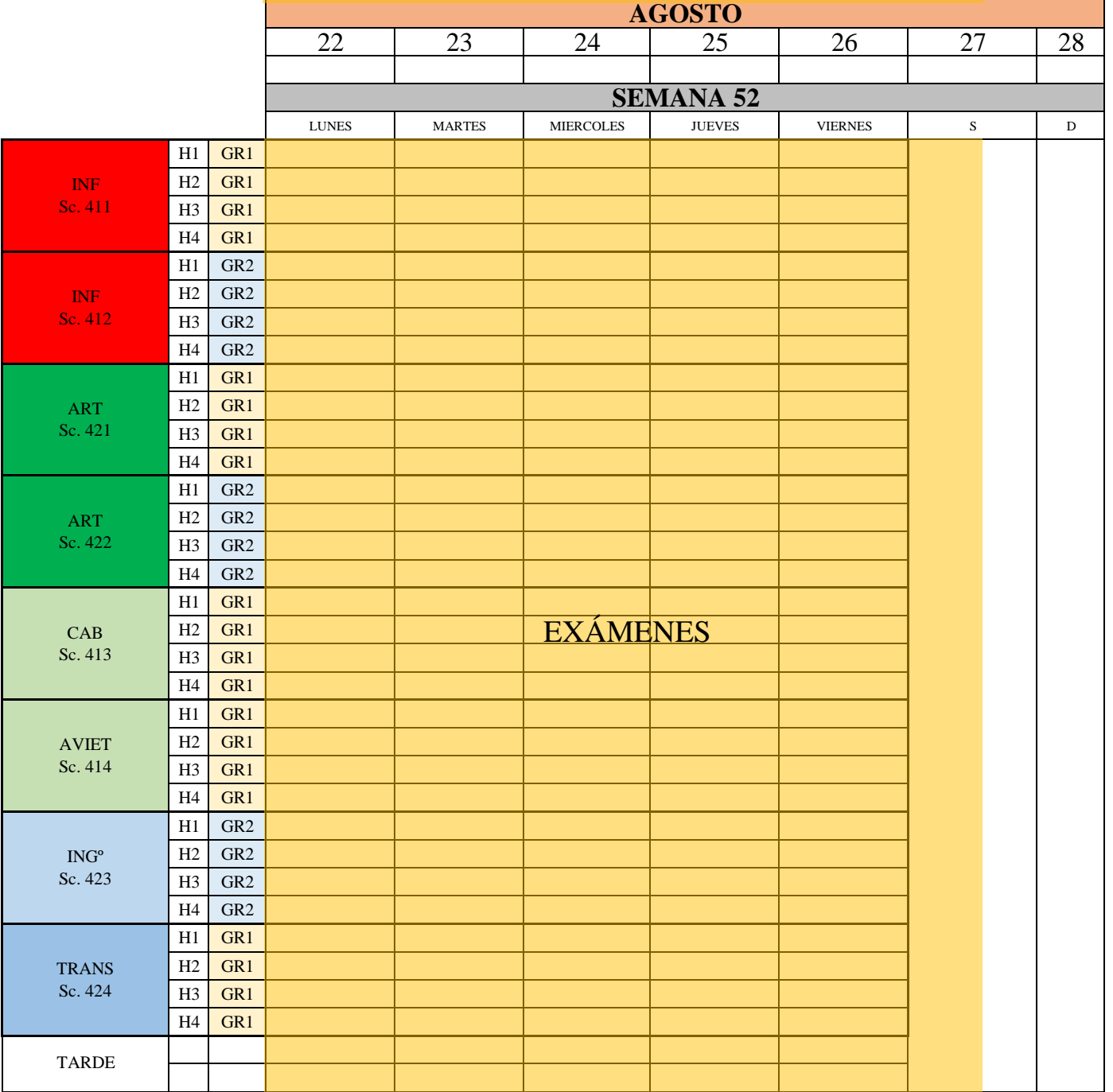